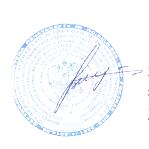

Шергина Ольга Витальевна я подтверждаю этот документ 2023.01.20 13:37:18+03'00'

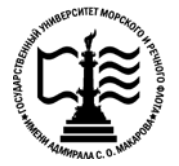

**Федеральное агентство морского и речного транспорта Федеральное государственное бюджетное образовательное учреждение высшего образования «Государственный университет морского и речного флота имени адмирала С.О. Макарова»**

**Котласский филиал ФГБОУ ВО «ГУМРФ имени адмирала С.О. Макарова»**

# **РАБОЧАЯ ПРОГРАММА УЧЕБНОЙ ДИСЦИПЛИНЫ «ЕН.02 ИНФОРМАТИКА»**

# **ПРОГРАММЫ ПОДГОТОВКИ СПЕЦИАЛИСТОВ СРЕДНЕГО ЗВЕНА**

#### **по специальности**

26.02.01 Эксплуатация внутренних водных путей

#### **квалификация** техник

Котлас 2022

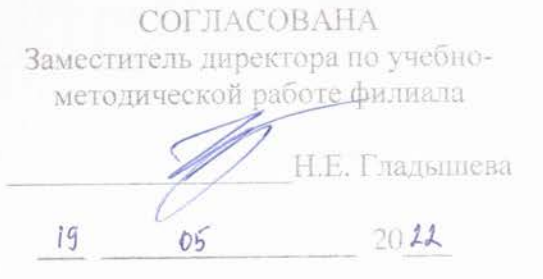

**УТВЕРЖДЕНА** ректор филиала О.В. Шергина  $2022$  $05$ 

ОДОБРЕНА на заседании цикловой комиссии информационных технологий Протокол от 19.  $0.2022$  No  $8$ 

Председатель На Д.В. Жигалов

### РАЗРАБОТЧИК:

Жигалов Дмитрий Валентинович - преподаватель КРУ Котласского филиала ФГБОУ ВО «ГУМРФ имени адмирала С.О. Макарова»

Рабочая программа учебной дисциплины разработана на основе Федерального государственного образовательного стандарта (далее - ФГОС) среднего профессионального образования (далее - СПО) по специальности 26.02.01 Эксплуатация внутренних водных путей (базовая подготовка)

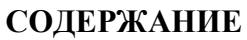

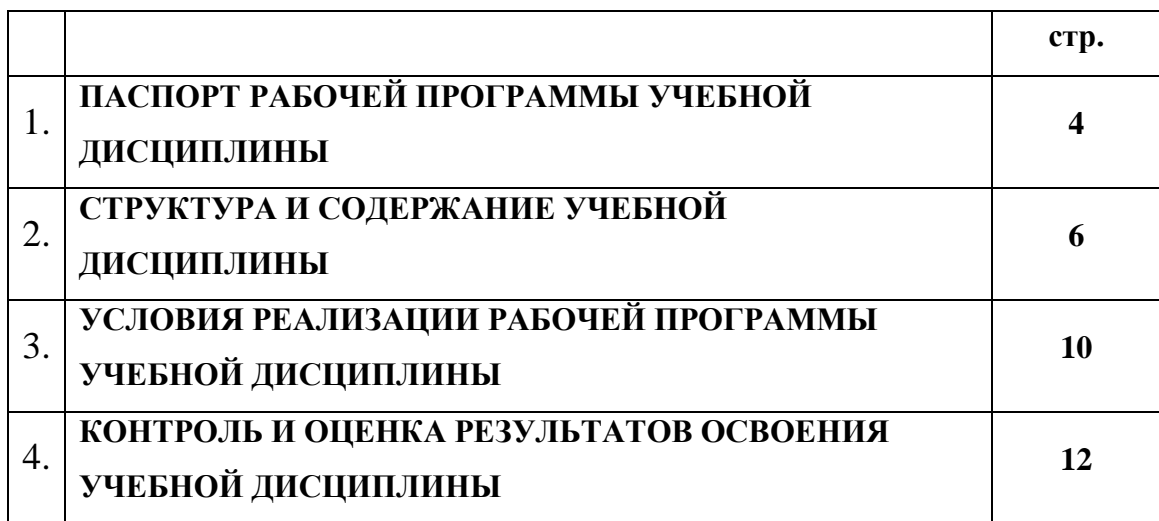

# **1. ПАСПОРТ РАБОЧЕЙ ПРОГРАММЫ УЧЕБНОЙ ДИСЦИПЛИНЫ**

#### **ЕН.02. Информатика**

#### **1.1. Область применения рабочей программы**

Рабочая программа учебной дисциплины является частью программы подготовки специалистов среднего звена (ППССЗ) в соответствии с ФГОС СПО по специальности 26.02.01 Эксплуатация внутренних водных путей (базовая подготовка), входящей в состав укрупненной группы специальностей 26.00.00 Техника и технологии кораблестроения и водного транспорта.

Рабочая программа учебной дисциплины может быть использована в дополнительном профессиональном образовании и профессиональной подготовке работников в области эксплуатации внутренних водных путей; при освоении профессий рабочих в соответствии с приложением в ФГОС СПО по специальности 26.02.01 Эксплуатация внутренних водных путей (базовая подготовка) при наличии среднего общего образования. Опыт работы не требуется.

**1.2.Место учебной дисциплины в структуре ППССЗ:** дисциплина входит в математический и общий естественнонаучный учебный цикл (ЕН.02).

#### **1.3. Цели и задачи учебной дисциплины - требования к результатам освоения учебной дисциплины:**

В результате освоения учебной дисциплины обучающийся должен

В результате изучения учебной дисциплины обучающийся должен:

**уметь:**

• применять базовые системные программные продукты и пакеты прикладных программ;

• использовать изученные прикладные программные средства;

• разбираться в основных понятиях автоматизированной обработки информации; **знать:**

• общий состав и структуру персональных электронно-вычислительных машин (далее - ЭВМ) и вычислительных систем;

• об основных этапах решения задач с помощью ЭВМ, методах и средствах сбора, обработки, хранения, передачи и накопления информации;

• о программном и аппаратном обеспечении вычислительной техники, о компьютерных сетях и сетевых технологиях обработки информации, о методах защиты информации.

**В результате освоенных знаний и умений, формируются следующие профессиональные компетенции (ПК):**

# **ФГОС СПО специальности 26.02.01 Эксплуатация внутренних водных путей (базовая подготовка):**

ПК 1.1. Выполнять вахтенные производственные задания с соблюдением соответствующих технологий.

ПК 1.2. Выполнять производственные операции.

ПК 1.3. Пользоваться техническими инструкциями, наставлениями и технологическими картами.

ПК 1.4. Эксплуатировать рабочие устройства и оборудование земснарядов.

ПК 2.1. Управлять главными двигателями и механизмами, обеспечивать их техническую эксплуатацию, содержание и ремонт в соответствии с правилами технической эксплуатации.

ПК 2.2. Осуществлять контроль выполнения национальных и международных требований по эксплуатации судна, судовых энергетических установок и вспомогательных механизмов.

ПК 2.3. Осуществлять выбор оборудования, элементов и систем оборудования для замены в процессе эксплуатации.

ПК 3.1. Осуществлять изыскания для обеспечения всех видов путевых и добычных работ.

ПК 3.2. Производить расчеты русловых деформаций при проектировании путевых работ, трассирование землечерпательных прорезей и обеспечение их устойчивости.

ПК 3.3. Составлять наряд - задания на различные виды работ технического флота и изыскания.

ПК 3.4. Составлять схемы расстановки средств навигационного оборудования.

ПК 4.1. Организовывать мероприятия по обеспечению транспортной безопасности.

ПК 4.2. Применять средства по борьбе за живучесть судна.

ПК 4.3. Организовывать и обеспечивать действия подчиненных членов экипажа судна при организации учебных пожарных тревог, предупреждения возникновения пожара и при тушении пожара.

ПК 4.4. Организовывать и обеспечивать действия подчиненных членов экипажа судна при авариях.

ПК 4.5. Оказывать первую медицинскую помощь пострадавшим.

В соответствии с требованиями ФГОС СПО, при освоении рабочей программой учебной дисциплины формируются общие компетенции ОК 1- ОК 10.

ОК 1. Понимать сущность и социальную значимость своей будущей профессии, проявлять к ней устойчивый интерес.

ОК 2. Организовывать собственную деятельность, выбирать типовые методы и способы выполнения профессиональных задач, оценивать их эффективность и качество.

ОК 3. Принимать решения в стандартных и нестандартных ситуациях и нести за них ответственность.

ОК 4. Осуществлять поиск и использование информации, необходимой для эффективного выполнения профессиональных задач, профессионального и личностного развития.

ОК 5. Использовать информационно-коммуникационные технологии в профессиональной деятельности.

ОК 6. Работать в коллективе и в команде, эффективно общаться с коллегами, руководством, потребителями.

ОК 7. Брать на себя ответственность за работу членов команды (подчиненных), за результат выполнения заданий.

ОК 8. Самостоятельно определять задачи профессионального и личностного развития, заниматься самообразованием, осознанно планировать повышение квалификации.

ОК 9. Ориентироваться в условиях частой смены технологий в профессиональной деятельности.

ОК 10. Владеть письменной и устной коммуникацией на государственном и иностранном (английском) языке.

#### **1.4.Количество часов на освоение рабочей программы учебной дисциплины:**

Максимальной учебной нагрузки обучающегося **77** часов**,** в том числе:

обязательной аудиторной учебной нагрузки обучающегося **52** часа**;**

самостоятельной работы обучающегося **25** часов**.**

# **2. СТРУКТУРА И СОДЕРЖАНИЕ УЧЕБНОЙ ДИСЦИПЛИНЫ**

# **2.1. Объем учебной дисциплины и виды учебной работы**

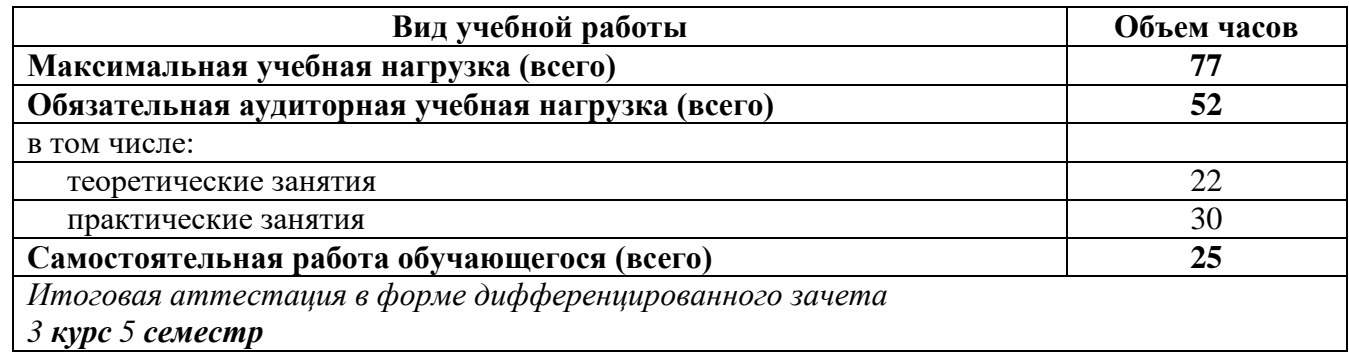

# **2.2. Тематический план учебной дисциплины**

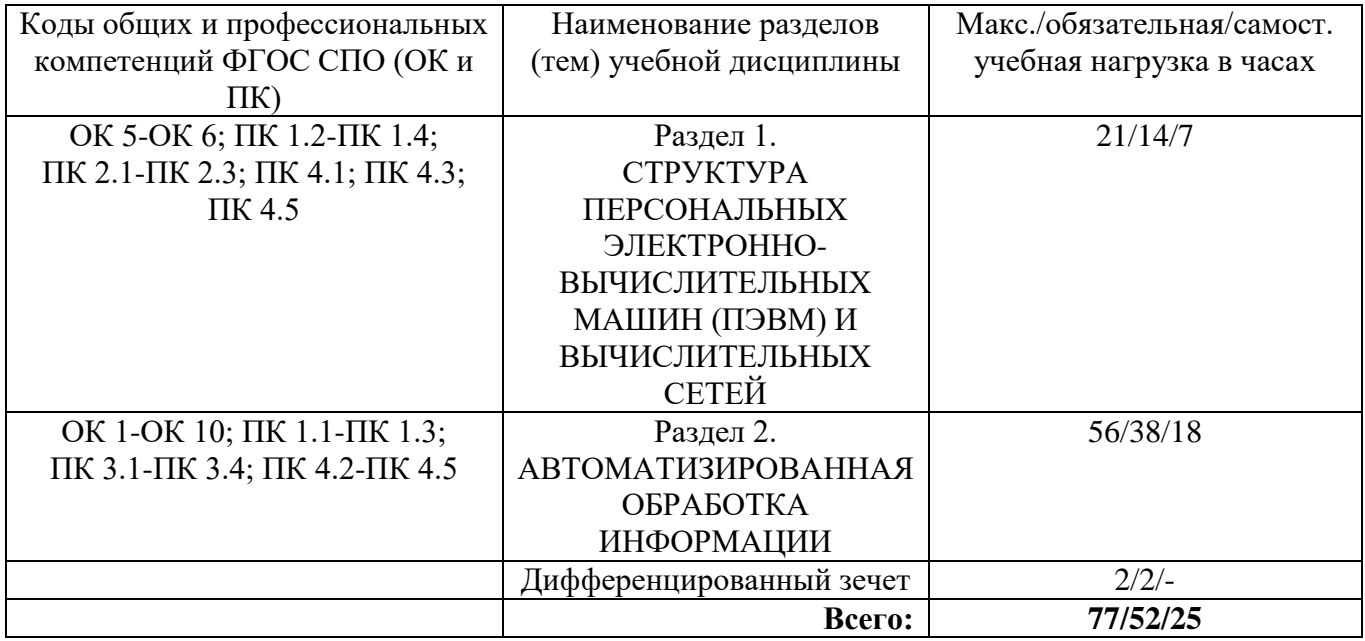

# **2.3. Тематический план и содержание учебной дисциплины «ИНФОРМАТИКА»**

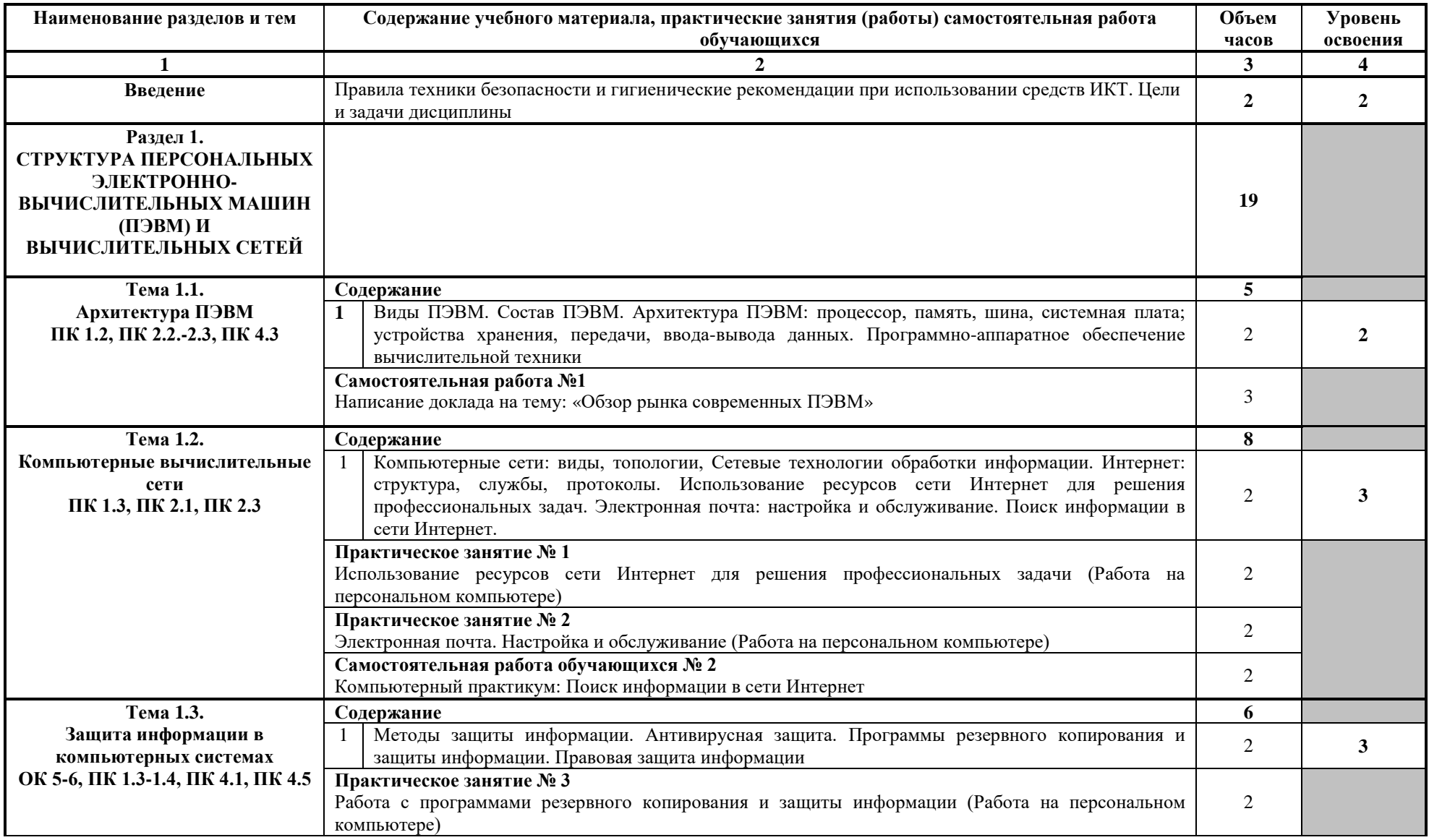

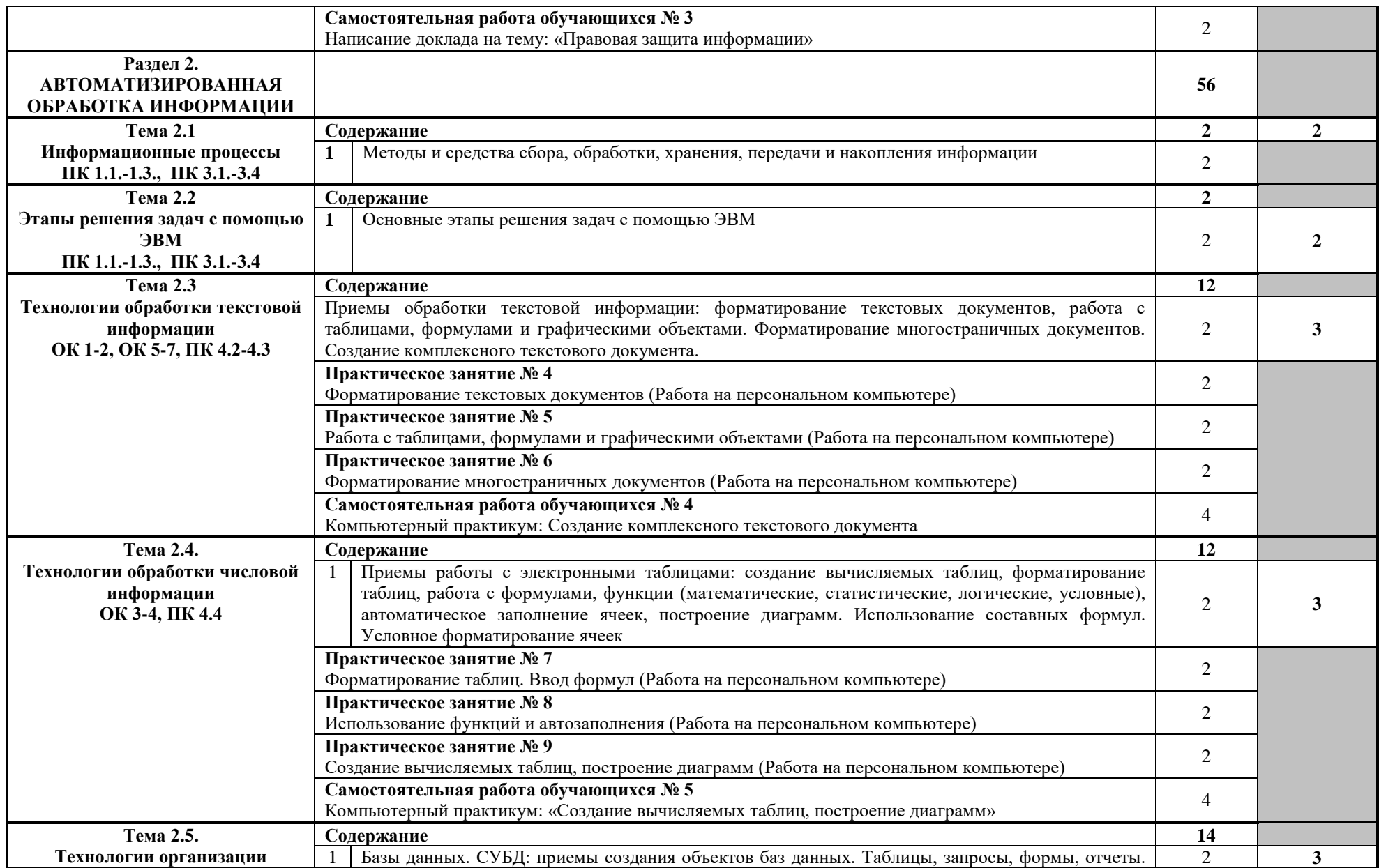

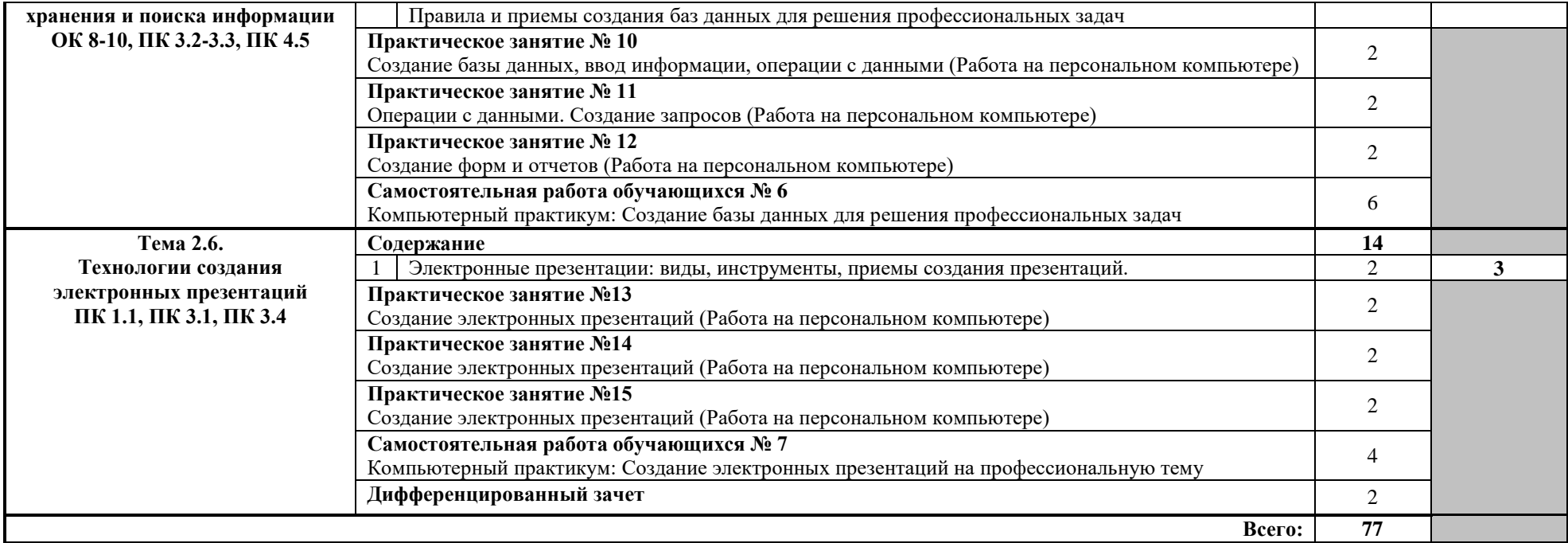

Для характеристики уровня освоения учебного материала используются следующие обозначения:

1 – ознакомительный (узнавание ранее изученных объектов, свойств);

2 – репродуктивный (выполнение деятельности по образцу, инструкции или под руководством);

3 – продуктивный (планирование и самостоятельное выполнение деятельности, решение проблемных задач).

# **3. УСЛОВИЯ РЕАЛИЗАЦИИ ПРОГРАММЫ УЧЕБНОЙ ДИСЦИПЛИНЫ**

# **3.1. Материально-техническое обеспечение**

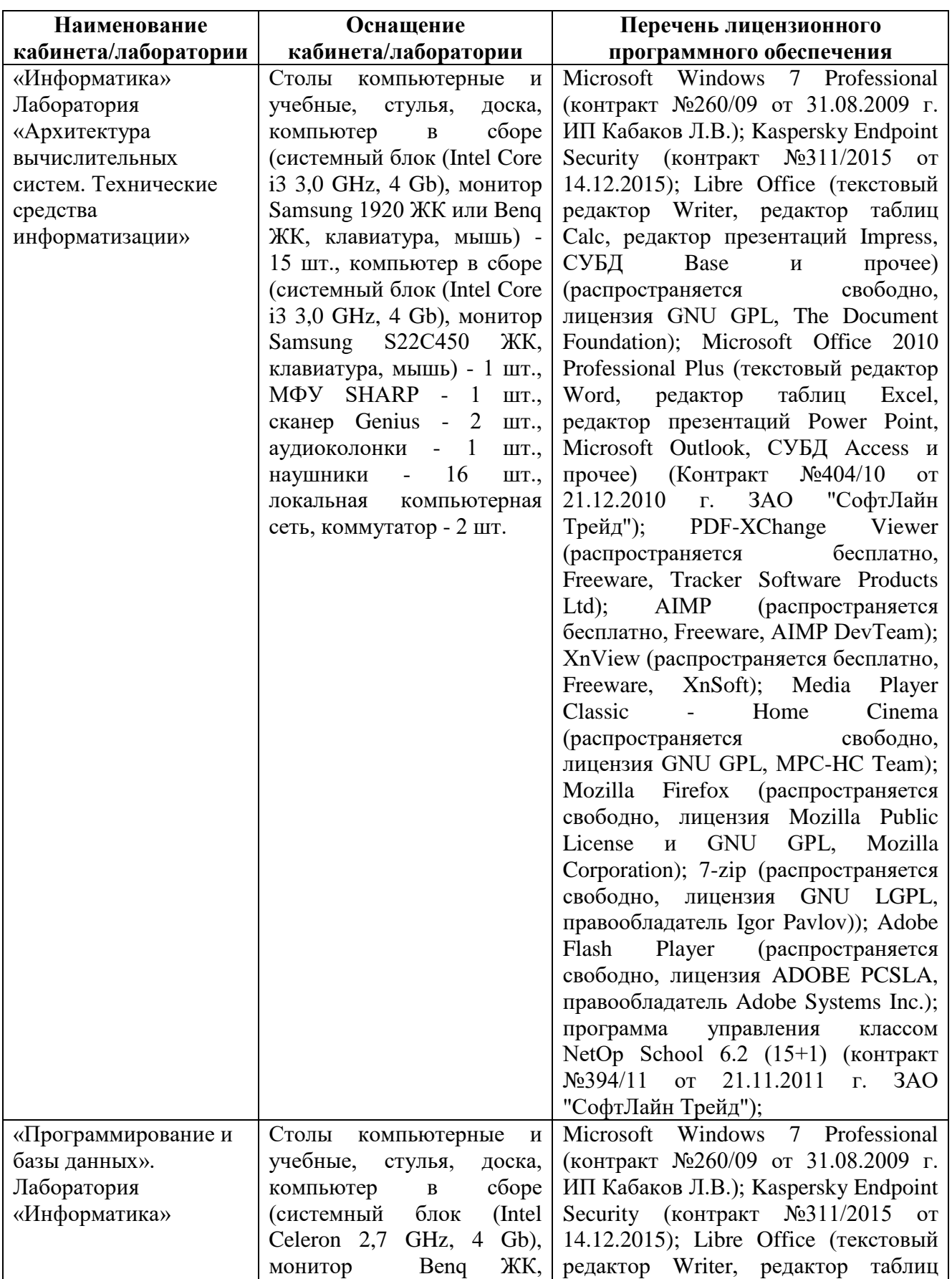

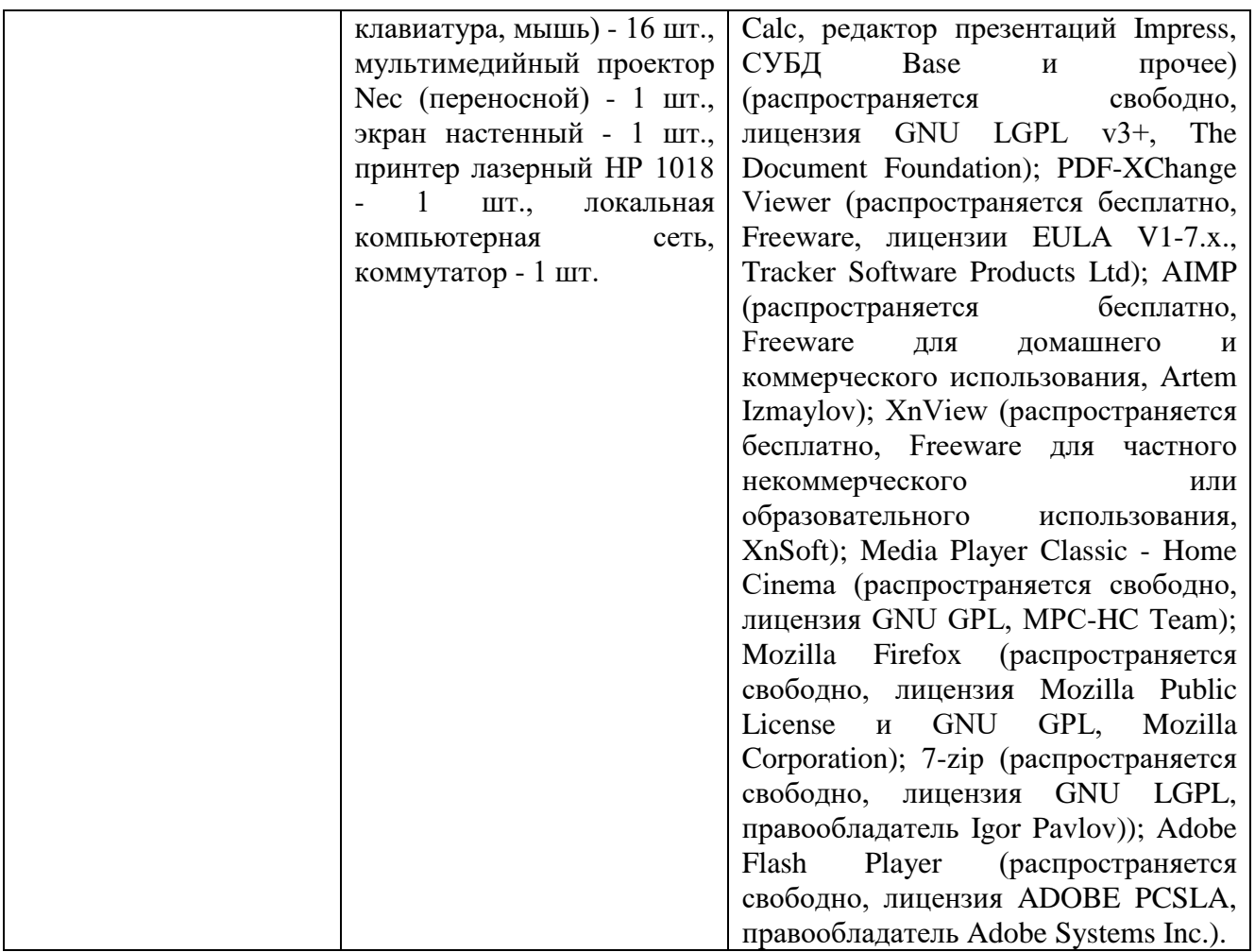

#### **3.2. Информационное обеспечение обучения**

#### **3.2.1. Основные электронные издания**

1. Гаврилов, М. В. Информатика и информационные технологии : учебник для среднего профессионального образования / М. В. Гаврилов, В. А. Климов. — 4-е изд., перераб. и доп. — Москва : Издательство Юрайт, 2021. — 383 с. — (Профессиональное образование). — ISBN 978-5-534-03051-8. — Текст : электронный // ЭБС Юрайт [сайт]. — URL: https://urait.ru/bcode/469424

2. Зимин, В. П. Информатика. Лабораторный практикум в 2 ч. Часть 1 : учебное пособие для среднего профессионального образования / В. П. Зимин. — 2-е изд., испр. и доп. — Москва : Издательство Юрайт, 2021. — 126 с. — (Профессиональное образование). — ISBN 978-5-534-11851-3. — Текст : электронный // ЭБС Юрайт [сайт]. — URL: https://urait.ru/bcode/472793

3. Зимин, В. П. Информатика. Лабораторный практикум в 2 ч. Часть 2 : учебное пособие для среднего профессионального образования / В. П. Зимин. — 2-е изд. — Москва : Издательство Юрайт, 2021. — 153 с. — (Профессиональное образование). — ISBN 978-5-534- 11854-4. — Текст : электронный // ЭБС Юрайт [сайт]. — URL: https://urait.ru/bcode/472822

4. Советов, Б. Я. Информационные технологии : учебник для среднего профессионального образования / Б. Я. Советов, В. В. Цехановский. — 7-е изд., перераб. и доп. — Москва : Издательство Юрайт, 2021. — 327 с. — (Профессиональное образование). — ISBN 978-5-534-06399-8. — Текст : электронный // ЭБС Юрайт [сайт]. — URL: https://urait.ru/bcode/469425

**3.2.3. Дополнительные источники**

1. Трофимов, В.В. Информатика в 2 т. Том 1: учебник для среднего профессионального образования / В. В. Трофимов. — 3-е изд., перераб. и доп. — Москва : Издательство Юрайт, 2021. — 553 с. — (Профессиональное образование). — ISBN 978-5-534- 02518-7. — Текст : электронный // ЭБС Юрайт [сайт]. — URL: https://urait.ru/bcode/471120

2. Трофимов, В.В. Информатика в 2 т. Том 2: учебник для среднего профессионального образования / В. В. Трофимов. — 3-е изд., перераб. и доп. — Москва : Издательство Юрайт, 2021. — 406 с. — (Профессиональное образование). — ISBN 978-5-534- 02519-4. — Текст : электронный // ЭБС Юрайт [сайт]. — URL: https://urait.ru/bcode/471122

3. Гасумова, С. Е. Информационные технологии в социальной сфере : учебник и практикум для среднего профессионального образования / С. Е. Гасумова. — 6-е изд. — Москва : Издательство Юрайт, 2021. — 284 с. — (Профессиональное образование). — ISBN 978-5-534-13236-6. — Текст : электронный // ЭБС Юрайт [сайт]. — URL: https://urait.ru/bcode/476487

4. Осокин, А. Н. Теория информации : учебное пособие для среднего профессионального образования / А. Н. Осокин, А. Н. Мальчуков. — Москва : Издательство Юрайт, 2021. — 205 с. — (Профессиональное образование). — ISBN 978-5-534-11417-1. — Текст : электронный // ЭБС Юрайт [сайт]. — URL: https://urait.ru/bcode/476254

5. Казанский, А. А. Прикладное программирование на Excel 2019 : учебное пособие для среднего профессионального образования / А. А. Казанский. — 2-е изд., перераб. и доп. — Москва : Издательство Юрайт, 2021. — 171 с. — (Профессиональное образование). — ISBN 978-5-534-12461-3. — Текст : электронный // ЭБС Юрайт [сайт]. — URL: https://urait.ru/bcode/470405

# **4. КОНТРОЛЬ И ОЦЕНКА РЕЗУЛЬТАТОВ ОСВОЕНИЯ УЧБНОЙ ДИСЦИПЛИНЫ**

**Контроль и оценка** результатов освоения учебной дисциплины осуществляется преподавателем в процессе проведения практические занятий, тестирования, а также выполнения обучающимися индивидуальных и групповых заданий.

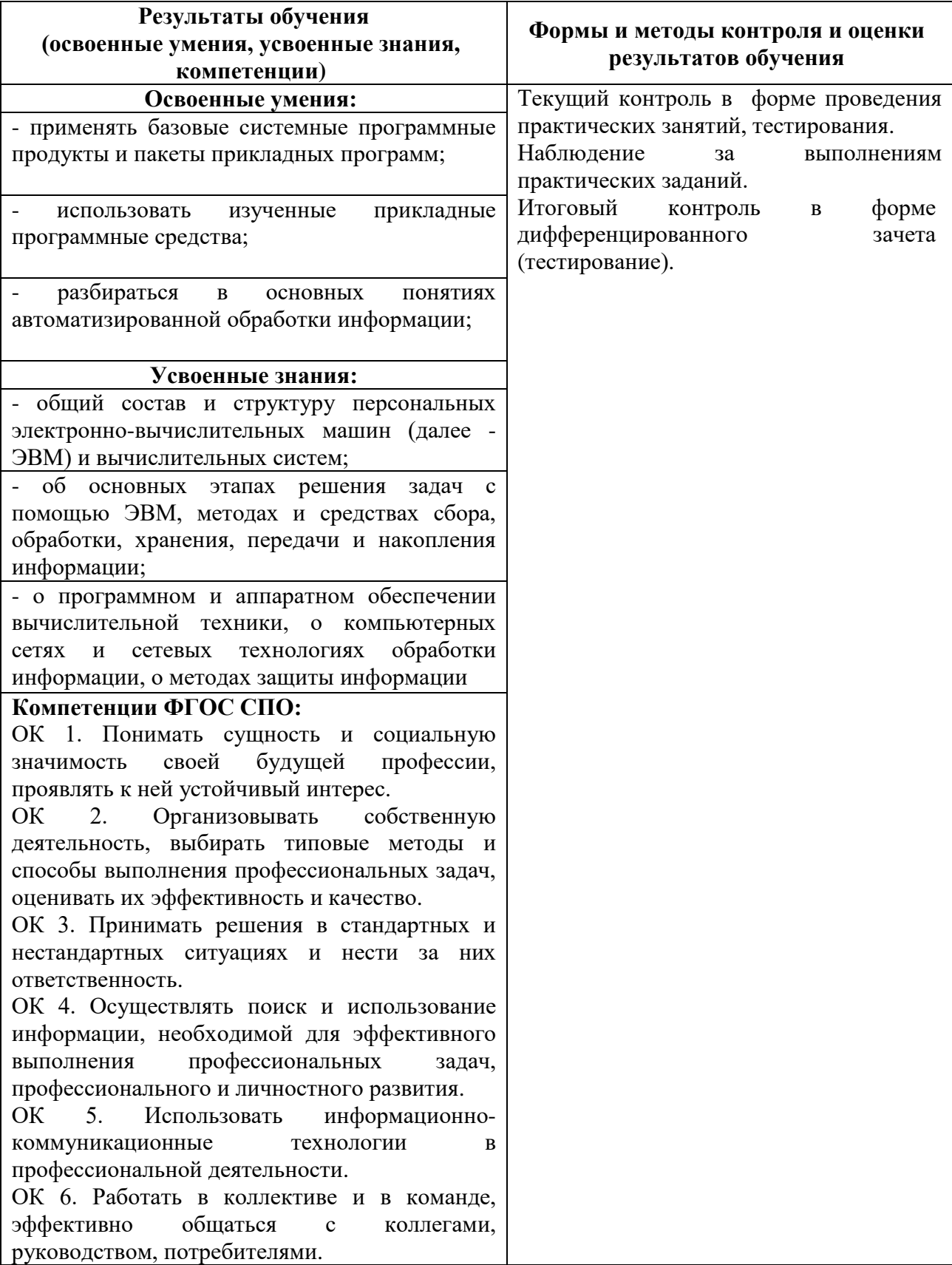

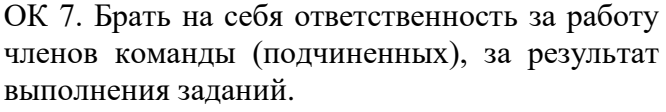

ОК 8. Самостоятельно определять задачи профессионального и личностного развития, самообразованием, осознанно планировать повышение квалификации .

ОК 9. Ориентироваться в условиях частой смены технологий в профессиональной деятельности .

ОК 10. Владеть письменной и устной коммуникацией на государственном и иностранном (английском) языке .

ПК 1.1. Выполнять вахтенные производственные задания с соблюдением соответствующих технологий.

ПК 1.2. Выполнять производственные операции.

ПК 1.3. Пользоваться техническими инструкциями, наставлениями и технологическими картами.

ПК 1.4. Эксплуатировать рабочие устройства и оборудование земснарядов.

ПК 2.1. Управлять главными двигателями и механизмами, обеспечивать их техническую эксплуатацию, содержание и ремонт соответствии с правилами технической эксплуатации.

ПК 2.2. Осуществлять контроль выполнения национальных и международных требований по эксплуатации судна, судовых энергетических установок и вспомогательных механизмов.

ПК 2.3. Осуществлять выбор оборудования, элементов и систем оборудования для замены в процессе эксплуатации.

ПК 3.1. Осуществлять изыскания для обеспечения всех видов путевых и добычных работ.

ПК 3.2. Производить расчеты русловых деформаций при проектировании путевых работ, трассирование землечерпательных прорезей и обеспечение их устойчивости.

ПК 3.3. Составлять наряд - задания на различные виды работ технического флота и изыскания.

ПК 3.4. Составлять схемы расстановки средств навигационного оборудования.

ПК 4.1. Организовывать мероприятия по обеспечению транспортной безопасности. ПК 4.2. Применять средства по борьбе за

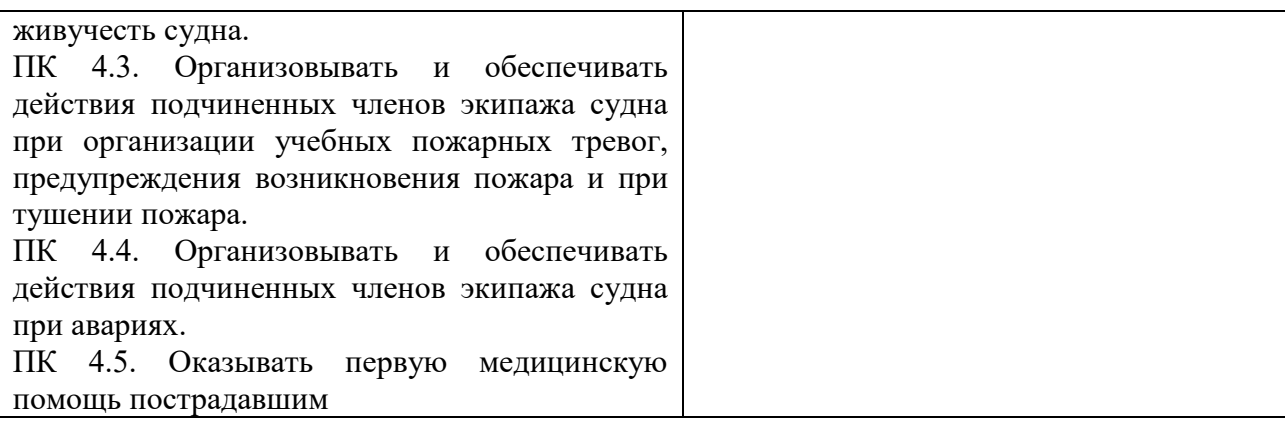

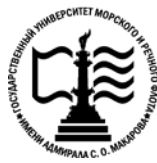

**Федеральное агентство морского и речного транспорта Федеральное государственное бюджетное образовательное учреждение высшего образования «Государственный университет морского и речного флота имени адмирала С.О. Макарова»**

**Котласский филиал ФГБОУ ВО «ГУМРФ имени адмирала С.О. Макарова»**

# **ФОНД КОНТРОЛЬНО-ОЦЕНОЧНЫХ СРЕДСТВ ПО УЧЕБНОЙ ДИСЦИПЛИНЕ**

# **«ЕН.02 ИНФОРМАТИКА»**

# **ПРОГРАММЫ ПОДГОТОВКИ СПЕЦИАЛИСТОВ СРЕДНЕГО ЗВЕНА по специальности**

26.02.01 Эксплуатация внутренних водных путей

**квалификация** техник

> Котлас 2022

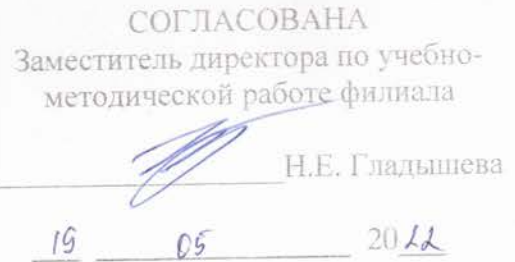

ОДОБРЕНА на заседании цикловой комиссии информационных технологий Протокол от 19. 04.20 22 № 8

Председатель П.В. Жигалов

**УТВЕРЖДЕНА** Директор филиала О.В. Шергина  $204$  $05$ 

#### РАЗРАБОТЧИКИ:

Жигалов Дмитрий Валентинович - преполаватель КРУ Котласского филиала ФГБОУ ВО «ГУМРФ имени адмирала С.О. Макарова»

Фонд оценочных средств разработан на основе требований ФГОС СПО по специальности 26.02.01 Эксплуатация внутренних водных путей, рабочей программы учебной дисциплины

# **СОДЕРЖАНИЕ**

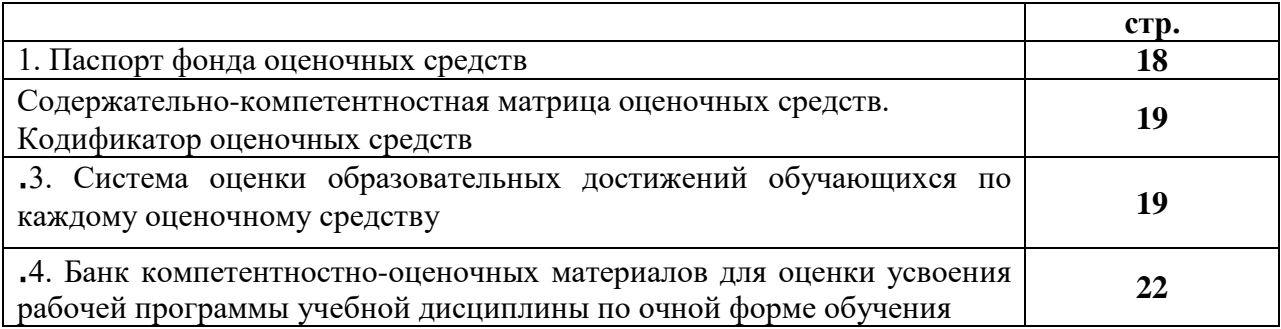

# **I. Паспорт фонда оценочных средств**

 **Фонд оценочных средств (далее - ФОС)** предназначен для контроля и оценки образовательных достижений обучающихся, освоивших рабочую программу учебной дисциплины ЕН.02. «Информатика». ФОС включает компетентностно-оценочные материалы для проведения текущего контроля успеваемости и промежуточной аттестации.

# **1.1. Результаты освоения учебной дисциплины, подлежащие проверке**

# **Результаты обучения**

**(освоенные умения (У), усвоенные знания (З))**

З1. Общий состав и структура персональных электронно-вычислительных машин и вычислительных систем

З2. Основные этапы решения задач с помощью ЭВМ, методы и средства сбора, обработки, хранения, передачи и накопления информации

З3. Программное и аппаратное обеспечении вычислительной техники, компьютерные сети и сетевые технологии обработки информации, методы защиты информации.

У1. Применять базовые системные программные продукты и пакеты прикладных программ

У2. Использовать изученные прикладные программные средства

У3. Разбираться в основных понятиях автоматизированной обработки информации

**Конечные результаты освоения учебной дисциплины являются ресурсом для формирования общих (ОК) и профессиональных компетенций (ПК) в соответствии с ФГОС СПО специальности.**

ОК 1. Понимать сущность и социальную значимость своей будущей профессии, проявлять к ней устойчивый интерес.

ОК 2. Организовывать собственную деятельность, выбирать типовые методы и способы выполнения профессиональных задач, оценивать их эффективность и качество.

ОК 3. Принимать решения в стандартных и нестандартных ситуациях и нести за них ответственность.

ОК 4. Осуществлять поиск и использование информации, необходимой для эффективного выполнения профессиональных задач, профессионального и личностного развития.

ОК 5. Использовать информационно-коммуникационные технологии в профессиональной деятельности.

ОК 6. Работать в коллективе и в команде, эффективно общаться с коллегами, руководством, потребителями.

ОК 7. Брать на себя ответственность за работу членов команды (подчиненных), за результат выполнения заданий.

ОК 8. Самостоятельно определять задачи профессионального и личностного развития, заниматься самообразованием, осознанно планировать повышение квалификации.

ОК 9. Ориентироваться в условиях частой смены технологий в профессиональной деятельности.

ОК 10. Владеть письменной и устной коммуникацией на государственном и иностранном (английском) языке.

ПК 1.1. Выполнять вахтенные производственные задания с соблюдением соответствующих технологий.

ПК 1.2. Выполнять производственные операции.

ПК 1.3. Пользоваться техническими инструкциями, наставлениями и технологическими картами.

ПК 1.4. Эксплуатировать рабочие устройства и оборудование земснарядов.

ПК 2.1. Управлять главными двигателями и механизмами, обеспечивать их техническую эксплуатацию, содержание и ремонт в соответствии с правилами технической эксплуатации.

ПК 2.2. Осуществлять контроль выполнения национальных и международных требований по эксплуатации судна, судовых энергетических установок и вспомогательных механизмов.

ПК 2.3. Осуществлять выбор оборудования, элементов и систем оборудования для замены в процессе эксплуатации.

ПК 3.1. Осуществлять изыскания для обеспечения всех видов путевых и добычных работ.

ПК 3.2. Производить расчеты русловых деформаций при проектировании путевых работ, трассирование землечерпательных прорезей и обеспечение их устойчивости.

ПК 3.3. Составлять наряд - задания на различные виды работ технического флота и изыскания.

ПК 3.4. Составлять схемы расстановки средств навигационного оборудования.

ПК 4.1. Организовывать мероприятия по обеспечению транспортной безопасности.

ПК 4.2. Применять средства по борьбе за живучесть судна.

ПК 4.3. Организовывать и обеспечивать действия подчиненных членов экипажа судна при организации учебных пожарных тревог, предупреждения возникновения пожара и при тушении пожара.

ПК 4.4. Организовывать и обеспечивать действия подчиненных членов экипажа судна при авариях.

ПК 4.5. Оказывать первую медицинскую помощь пострадавшим.

В соответствии с требованиями ФГОС СПО, при освоении рабочей программой учебной дисциплины формируются общие компетенции ОК 1- ОК 10.

#### **II. Содержательно-компетентностная матрица оценочных средств. Кодификатор оценочных средств**

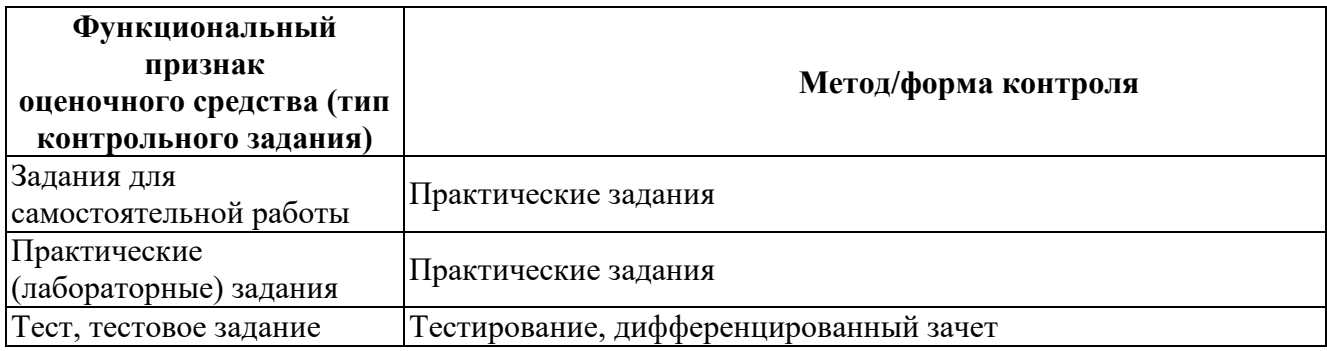

#### **III. Система оценки образовательных достижений обучающихся**

Оценка индивидуальных образовательных достижений по результатам текущего контроля успеваемости и промежуточной аттестации производится в соответствии с универсальной шкалой (таблица).

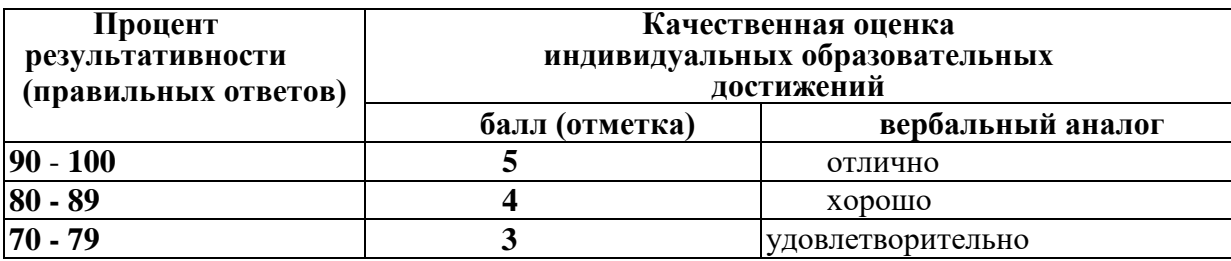

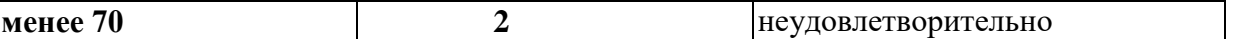

#### **Критерии оценки ответов в ходе устного опроса**

Оценивается правильность ответа обучающегося на один из приведенных вопросов. При этом выставляются следующие оценки:

**«Отлично»** выставляется при соблюдении следующих условий:

- полно раскрыл содержание материала в объеме, предусмотренном программой, содержанием лекции и учебником;

- изложил материал грамотным языком в определенной логической последовательности, точно используя специализированную терминологию и символику;

- показал умение иллюстрировать теоретические положения конкретными примерами, применять их в новой ситуации при выполнении практического задания;

- продемонстрировал усвоение ранее изученных сопутствующих вопросов, сформированность и устойчивость используемых при ответе умений и навыков;

- отвечал самостоятельно без наводящих вопросов преподавателя. Возможны одна-две неточности при освещении второстепенных вопросов или в выкладках, которые обучающийся легко исправил по замечанию преподавателя.

**«Хорошо»** - ответ удовлетворяет в основном требованиям на оценку «5», но при этом имеет один из недостатков:

- в изложении допущены небольшие пробелы, не исказившие логического и информационного содержания ответа;

- допущены один-два недочета при освещении основного содержания ответа, исправленные по замечанию преподавателя;

- допущены ошибка или более двух недочетов при освещении второстепенных вопросов или в выкладках, легко исправленные по замечанию преподавателя.

**«Удовлетворительно»** выставляется при соблюдении следующих условий:

- неполно или непоследовательно раскрыто содержание материала, но показано общее понимание вопроса и продемонстрированы умения, достаточные для дальнейшего усвоения программного материала, имелись затруднения или допущены ошибки в определении понятий, использовании терминологии и выкладках, исправленные после нескольких наводящих вопросов преподавателя;

- обучающийся не справился с применением теории в новой ситуации при выполнении практического задания, но выполнил задания обязательного уровня сложности по данной теме;

- при знании теоретического материала выявлена недостаточная сформированность основных умений и навыков.

**«Неудовлетворительно»** выставляется при соблюдении следующих условий:

- не раскрыто основное содержание учебного материала;

- обнаружено незнание или непонимание обучающимся большей или наиболее важной части учебного материала;

- допущены ошибки в определении понятий, при использовании терминологии и иных выкладках, которые не исправлены после нескольких наводящих вопросов преподавателя;

- обучающийся обнаружил полное незнание и непонимание изучаемого учебного материала или не смог ответить ни на один из поставленных вопросов по изучаемому материалу.

#### **Критерии оценки выполненного практического задания**

**Оценка 5** ставится за работу, выполненную полностью без ошибок и недочётов.

**Оценка 4** ставится за работу, выполненную полностью, но при наличии в ней не более одной негрубой ошибки и одного недочёта, не более трёх недочётов.

**Оценка 3** ставится, если обучающийся правильно выполнил не менее 2/3 всей работы или допустил не более одной грубой ошибки и двух недочётов, не более одной грубой и одной не грубой ошибки, не более трёх негрубых ошибок, одной негрубой ошибки и трёх недочётов, при наличии четырёх-пяти недочётов.

**Оценка 2** ставится, если число ошибок и недочётов превысило норму для оценки 3 или правильно выполнено менее 2/3 всей работы.

**Оценка 1** ставится, если обучающийся совсем не выполнил ни одного задания.

#### **Критерии оценки выполненного тестового задания**

Результат аттестационного педагогического измерения по учебной дисциплине «Информатика» для каждого обучающегося представляет собой сумму зачтенных тестовых заданий по всему тесту. Зачтенное тестовое задание соответствует одному баллу.

Критерием освоения учебной дисциплины для обучающегося является количество правильно выполненных заданий теста не менее 70 %.

Для оценки результатов тестирования предусмотрена следующая система оценивания образовательных достижений обучающихся:

- за каждый правильный ответ ставится 1 балл;
- за неправильный ответ 0 баллов.

Тестовые оценки можно соотнести с общепринятой пятибалльной системой. Оценивание осуществляется по следующей схеме:

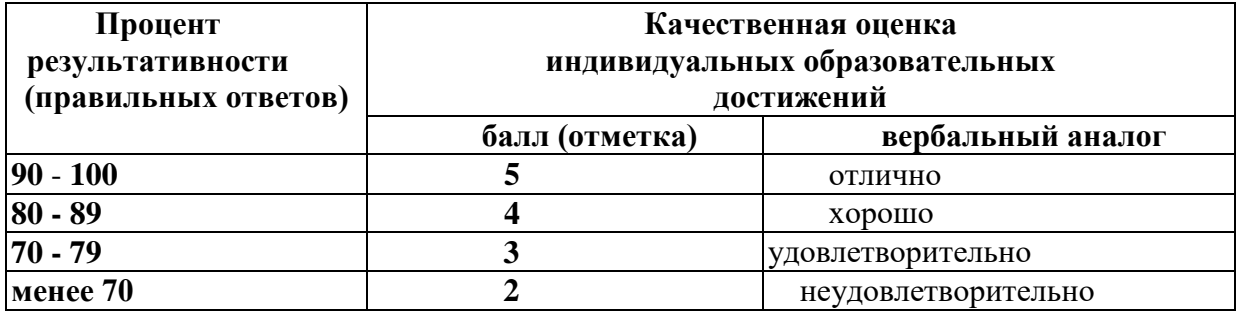

#### **Критерии оценки в ходе дифференцированного зачета**

Ответ оценивается на **«отлично»,** если обучающийся исчерпывающе, последовательно, грамотно и логически стройно излагает материал по вопросам билета, не затрудняется с ответом при видоизменении задания, свободно справляется с решением практических задач и способен обосновать принятые решения, не допускает ошибок.

Ответ оценивается на **«хорошо»,** если обучающийся твердо знает программный материал, грамотно и по существу его излагает, не допускает существенных неточностей при ответах, умеет грамотно применять теоретические знания на практике, а также владеет необходимыми навыками решения практических задач.

Ответ оценивается на **«удовлетворительно»,** если обучающийся освоил только основной материал, однако не знает отдельных деталей, допускает неточности и некорректные формулировки, нарушает последовательность в изложении материала и испытывает затруднения при выполнении практических заданий.

Ответ оценивается на **«неудовлетворительно»,** если обучающийся не раскрыл основное содержание материала, допускает существенные ошибки, с большими затруднениями выполняет практические задания.

#### **IV. Банк компетентностно-оценочных материалов для оценки усвоения учебной дисциплины по очной форме обучения**

# **4.1 ЗАДАНИЯ ДЛЯ ТЕКУЩЕГО КОНТРОЛЯ 4.1.1. ПРАКТИЧЕСКИЕ ЗАНЯТИЕ** *(Приложение 1)*

- **ПРАКТИЧЕСКОЕ ЗАНЯТИЕ №1** по I разделу тема 1.2. (Аудиторная самостоятельная работа).
- **Задание:** Использование ресурсов сети Интернет для решения профессиональных задач.
- **ПРАКТИЧЕСКОЕ ЗАНЯТИЕ №2** по I разделу тема 1.2. (Аудиторная самостоятельная работа).

**Задание:** Электронная почта: настройка и обслуживание.

- **ПРАКТИЧЕСКОЕ ЗАНЯТИЕ №3** по I разделу тема 1.3. (Аудиторная самостоятельная работа).
- **Задание:** Работа с программами резервного копирования и защиты информации.
- **ПРАКТИЧЕСКОЕ ЗАНЯТИЕ №4** по II разделу тема 2.3. (Аудиторная самостоятельная работа).
- **Задание:** Форматирование текстовых документов.
- **ПРАКТИЧЕСКОЕ ЗАНЯТИЕ №5** по II разделу тема 2.3. (Аудиторная самостоятельная работа).
- **Задание:** Работа с таблицами, формулами и графическими объектами.
- **ПРАКТИЧЕСКОЕ ЗАНЯТИЕ №6** по II разделу тема 2.3. (Аудиторная самостоятельная работа).
- **Задание:** Форматирование многостраничных документов.
- **ПРАКТИЧЕСКОЕ ЗАНЯТИЕ №7** по II разделу тема 2.4. (Аудиторная самостоятельная работа).
- **Задание:** Форматирование таблиц. Ввод формул.
- **ПРАКТИЧЕСКОЕ ЗАНЯТИЕ №8** по II разделу тема 2.4. (Аудиторная самостоятельная работа).
- **Задание:** Использование функций и автозаполнения.
- **ПРАКТИЧЕСКОЕ ЗАНЯТИЕ №9** по II разделу тема 2.4. (Аудиторная самостоятельная работа).
- **Задание:** Создание вычисляемых таблиц, построение диаграмм.
- **ПРАКТИЧЕСКОЕ ЗАНЯТИЕ №10** по II разделу тема 2.5. (Аудиторная самостоятельная работа).
- **Задание:** Создание базы данных, ввод информации, операции с данными.
- **ПРАКТИЧЕСКОЕ ЗАНЯТИЕ №11** по II разделу тема 2.5. (Аудиторная самостоятельная работа).
- **Задание:** Операции с данными. Создание запросов.
- **ПРАКТИЧЕСКОЕ ЗАНЯТИЕ №12** по II разделу тема 2.5. (Аудиторная самостоятельная работа).
- **Задание:** Создание форм и отчетов.
- **ПРАКТИЧЕСКОЕ ЗАНЯТИЕ №13-15** по II разделу тема 2.6. (Аудиторная самостоятельная работа).
- **Задание:** Создание электронных презентаций

# **4.1.2. ТЕСТОВЫЕ ЗАДАНИЯ**

**ТЕСТОВОЕ ЗАДАНИЕ** №**1** по **I** разделу тема **1.1.** (Аудиторная самостоятельная работа).

#### **1. Спецификация Банка тестовых заданий** по **I** разделу тема **1.1**

#### **2. Содержание Банка тестовых заданий**

**Инструкция**: выбери правильный ответ

**Тема**: Архитектура персональных компьютеров

# **Содержание**:

**Вопрос №1.**

#### **На базе каких устройств строились компьютеры первого поколения?**

- + электронные лампы
- транзисторы
- интегральные схемы
- микропроцессоры

# **Вопрос №2.**

#### **На базе каких устройств строились компьютеры четвертого поколения?**

- электронные лампы
- транзисторы
- интегральные схемы
- $+$  микропроцессоры

#### **Вопрос №3.**

#### **К какому поколению компьютеров относится IPad 2 от Apple?**

- первому
- второму
- третьему
- + четвертому
- пятому
- шестому
- седьмому

#### **Вопрос №4.**

#### **К какому классу компьютеров относятся ноутбуки?**

- Супер ЭВМ
- Большие ЭВМ
- Средние ЭВМ
- Мини ЭВМ
- + Микро ЭВМ

# **Вопрос №5.**

#### **Что является главной отличительной чертой персонального компьютера?**

- + имеет только один микропроцессор
- принадлежит только одному человеку
- имеет уникальное название
- может управляться одним человеком
- на компьютере установлена лицензионная операционная система

# **Вопрос №6.**

# **Микропроцессор - это устройство для ...**

+ обработки информации

- хранения информации
- ввода информации
- вывода информации
- передачи информации

### **Вопрос №7.**

#### **Что такое "Тактовая частота" микропроцессора?**

- + Число операций за 1 секунду
- Объем хранимой информации в Гб
- Количество ядер процессора
- Число бит информации, обрабатываемых за одну операцию
- Скорость передачи данных

# **Вопрос №8.**

#### **В каких единицах измеряется "Тактовая частота" современных микропроцессоров?**  $+$  в ГГи

- в Гбит/сек
- в Гбайт
- в Мбайт/сек
- в Ваттах
- в Омах

# **Вопрос №9.**

#### **Что такое "Разрядность" микропроцессора?**

- Число операций за 1 секунду
- Объем хранимой информации в Гб
- Количество ядер процессора
- + Число бит информации, обрабатываемых за одну операцию
- Скорость передачи данных

# **Вопрос №10.**

#### **Жесткий диск - это устройство для ...**

- обработки информации
- + постоянного хранения информации
- временного хранения информации
- ввода информации
- вывода информации
- передачи информации

#### **Вопрос №11.**

Оперативная память - это устройство для ...

- обработки информации
- постоянного хранения информации
- + временного хранения информации
- ввода информации
- вывода информации
- передачи информации

#### **Вопрос №12.**

### **Мышь - это устройство для ...**

- обработки информации
- постоянного хранения информации
- временного хранения информации
- + ввода информации
- вывода информации
- передачи информации

#### **Вопрос №13.**

# **Сканер - это устройство для ...**

- обработки информации
- постоянного хранения информации
- временного хранения информации
- + ввода информации
- вывода информации
- передачи информации

#### **Вопрос №14.**

# **Принтер - это устройство для ...**

- обработки информации
- постоянного хранения информации
- временного хранения информации
- ввода информации
- + вывода информации
- передачи информации

#### **Вопрос №15**

#### **Какие принтеры заправляются жидкой краской?**

- Литерные
- Матричные
- + Струйные
- Лазерные

# **Вопрос №16**

#### **Какие принтеры заправляются порошкообразной краской?**

- Литерные
- Матричные
- Струйные
- + Лазерные

#### **Вопрос №17**

#### **Монитор - это устройство для ...**

- обработки информации
- постоянного хранения информации
- временного хранения информации
- ввода информации
- + вывода информации
- передачи информации

# **Вопрос №18**

# **Модем - это устройство для ...**

- обработки информации
- постоянного хранения информации
- временного хранения информации
- ввода информации

- вывода информации

+ передачи информации

### **Вопрос №19.**

#### **Как называется компакт-диск для многократной записи?**

- $+$  CD-RW
- CD-R
- FDD
- HDD
- CD
- DVD-R

# **Вопрос №20.**

**Что такое CPU?**

- + Центральный процессор
- Жесткий диск
- Оперативная память
- Блок питания
- Источник бесперебойного питания
- Видеокарта

#### **Вопрос №21. Что такое HDD?**

- Центральный процессор
- + Жесткий диск
- Оперативная память
- Блок питания
- Источник бесперебойного питания
- Видеокарта

# **Вопрос №22.**

#### **Какую емкость имеют большинство DVD-дисков?**

- 700 Мбайт
- 1,44 Мбайт
- 1024 Мбайт
- $+$  4,7 Гбайт

# **Вопрос №23.**

#### **Что такое контроллер?**

- + устройство (микросхема)
- программа (алгоритм)
- информация на диске
- канал передачи данных

#### **Вопрос №24.**

### **Какие устройства являются контроллерами?**

- Монитор
- + Видеокарта
- Принтер
- + Звуковая карта
- + Сетевая плата
- Клавиатура

- Мышь

# **Вопрос №25.**

# **Какие устройства являются внешними?**

- + Монитор
- Видеокарта
- + Принтер
- Звуковая карта
- Сетевая плата
- + Клавиатура
- $+$  Мышь
- USB-порт
- + USB-Flash

# **Вопрос №26.**

# **Какие устройства являются манипуляторами?**

- Дигитайзер
- Сканер
- Клавиатура
- $+$  Мышь
- + Трекбол
- + Джойстик
- Кулер

# **Вопрос №27.**

# **Какие из следующих утверждений верные?**

+ Емкость современных жестких дисков может составлять несколько Терабайт

- Первый компьютер был изобретен в XIX веке
- + ТВ-тюнер позволяет принимать телевизионный сигнал
- В современном ПК может быть установлен только один жесткий диск

# **3.Таблица форм тестовых заданий**

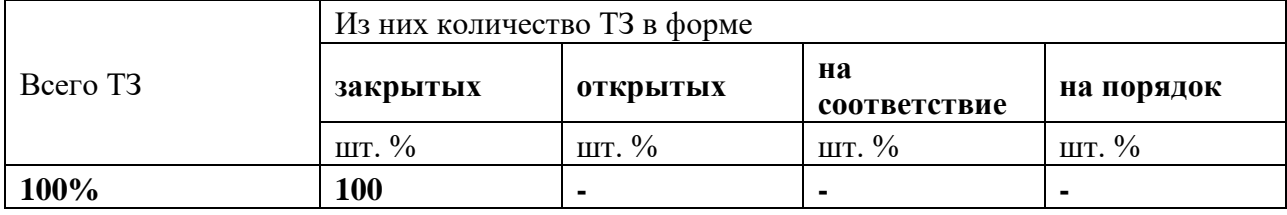

# **4. Таблица ответов к тестовым заданиям**

Правильные ответы отмечены знаком **«+»**, неправильные – знаком **«-»**

# **ТЕСТОВОЕ ЗАДАНИЕ** № **2** по **I** разделу тема **1.2.** (Аудиторная самостоятельная работа).

# **1. Спецификация Банка тестовых заданий** по **I** разделу тема **1.2**

# **2. Содержание Банка тестовых заданий**

**Инструкция**: выбери правильный ответ

**Тема**: Компьютерные вычислительные сети

**Содержание**:

# **Вопрос № 1.**

**Что из перечисленного является устройством сопряжения?**

- + модем
- + сетевая плата
- процессор
- жесткий диск
- коаксиальный кабель
- оптоволоконный кабель
- кабель "витая пара"

# **Вопрос № 2.**

#### **Что из перечисленного является средством (каналом) связи?**

- модем
- сетевая плата
- процессор
- жесткий диск
- + коаксиальный кабель
- + оптоволоконный кабель
- + кабель "витая пара"

# **Вопрос №3.**

#### **Какой из каналов связи обладает самой высокой пропускной способностью?**

- + оптоволоконный
- инфракрасный
- радиоволновой
- спутниковый
- телефонный

#### **Вопрос №4.**

#### **Какие виды компьютерных сетей существуют?**

- + глобальные
- + локальные
- центральные
- кооперативные
- удаленные

# **Вопрос №5.**

# **Как называется набор правил для передачи информации между компьютерами в сети?**

- сетевой договор
- + сетевой протокол
- сетевой контракт
- сетевой сертификат
- сетевой паспорт

#### **Вопрос №6.**

**Какой из сетевых протоколов определяет правила соединения линий связи между собой и правила кодирования сигналов?**

- + физический
- канальный
- сетевой
- транспортный
- сеансовый
- представительский
- прикладной

#### **Вопрос №7.**

**Какой из сетевых протоколов отвечает за маршрутизацию данных в компьютерных сетях?**

- физический
- канальный
- + сетевой
- транспортный
- сеансовый
- представительский
- прикладной

#### **Вопрос №8.**

#### **Как называется набор сетевых протоколов?**

 $+$  стек

- спам
- слот
- свич

#### **Вопрос №9.**

**Как называется тип локальной сети, когда все компьютеры подключены к концентратору?**

- шина
- кольцо
- $+$  звезла
- дерево

#### **Вопрос №10.**

**Как называется тип локальной сети, когда все компьютеры последовательно соединены одним общим кабелем?**

- $+$  шина
- кольцо
- звезда
- дерево

#### **Вопрос №11.**

**Какое оборудование необходимо для объединения компьютеров в локальную сеть топологии «Звезда»?**

- + кабель «витая пара»
- коаксиальный кабель
- модем
- + сетевая плата
- + концентратор
- + коннектор
- терминатор

#### **Вопрос №12.**

**Какое оборудование необходимо для объединения компьютеров в локальную сеть топологии «Шина»?**

- кабель «витая пара»
- + коаксиальный кабель
- модем
- + сетевая плата
- концентратор
- + коннектор
- + терминатор

### **Вопрос №13.**

#### **Как называется тип локальной сети, в которой имеется выделенный сервер?**

- Одноранговая
- + Многоранговая
- Одноправная
- Многоправная
- Одноуровневая
- Многоуровневая

#### **Вопрос №14.**

**На каком уровне осуществляется управление доступом в одноранговых локальных сетях?**

- + На уровне ресурсов
- На уровне пользователей
- На уровне процессов
- На уровне сигналов

#### **Вопрос №15.**

**На каком уровне осуществляется управление доступом в многоранговых локальных сетях?**

- На уровне ресурсов
- + На уровне пользователей
- На уровне процессов
- На уровне сигналов

#### **Вопрос №16.**

#### **В каком году появилась сеть "Интернет"?**

- 1955
- 1966
- 1977
- + 1989
- 1995
- 2001

#### **Вопрос №17.**

#### **Как называется служба соответствия IP адресов с их символьными именами?** + DNS

- WWW
- FTP
- Telnet
- HTTP

#### **Вопрос №18.**

**Как называется служба сети интернет, предназначенная для передачи файлов?** - DNS

- WWW
- $+$  FTP

- Telnet - HTTP

# **Вопрос №19. Дан URL-адрес: www.comedy.tv\\ Что такое tv?**

- + региональный домен государства Тувалу
- домен первого уровня для телевизионных компаний
- домен третьего уровня для телевизионных компаний
- региональный домен государства Тува

# **Вопрос №20.**

# **Как называются программы для просмотра Web-страниц?**

- + Браузеры
- Брандмауэры
- Фаерволлы
- Дистрибутивы
- Органайзеры

# **Вопрос №21.**

# **Какие из перечисленных программ являются браузерами?**

- + Google Chrome
- + Opera
- + Internet Explorer
- + Mozilla FireFox
- Outlok Express
- Visual Fox Pro
- Microsoft Access
- Microsoft Outlook

# **Вопрос № 22.**

#### **Дан почтовый адрес: "kaktus@mail.ru" . Что такое mail?**

- имя почтового ящика
- + имя почтового сервера
- название сайта
- индекс государства

# **Вопрос № 23.**

**Как называется сайт, на котором реализован механизм обмена текстовыми сообщениями между посетителями этого сайта в реальном времени?**

# + Web-chat

- Web-конференция
- Телеконференция
- Web-форум

# **Вопрос № 24.**

**Как называется сайт, на котором пользователи могут оставлять свои сообщения на определенную тему?**

- Web-chat
- $+$  Web-форум
- Интернет-пейджер

# **Вопрос № 25. Как называется фирма – поставщик услуг Интернет?**

+ сервис-провайдер

- сервер-провайдер

- интернет – сервис

- интернет - сервер

# **3.Таблица форм тестовых заданий**

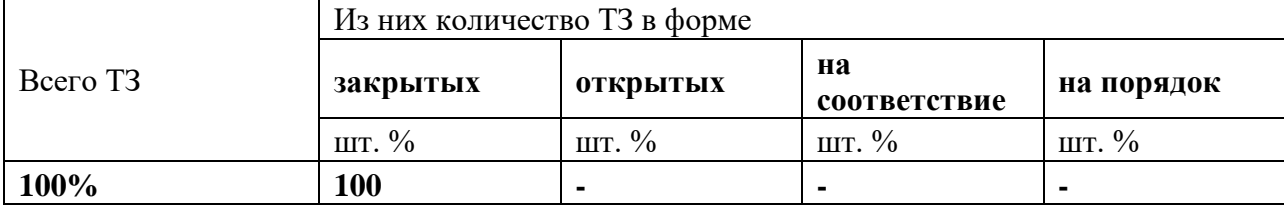

#### **4. Таблица ответов к тестовым заданиям**

Правильные ответы отмечены знаком **«+»**, неправильные – знаком **«-»**

**ТЕСТОВОЕ ЗАДАНИЕ** № **3** по **I** разделу тема **1.3.** (Аудиторная самостоятельная работа).

# **1. Спецификация Банка тестовых заданий** по **I** разделу тема **1.3**

# **2. Содержание Банка тестовых заданий**

**Инструкция**: выбери правильный ответ

**Тема**: Защита информации в компьютерных системах

**Содержание**:

# **Вопрос № 1.**

**Как называется угроза информационной безопасности, заключающаяся в невозможности использования информации при ее наличии?**

- + Порча
- Утрата
- Кража
- Фишинг

# **Вопрос № 2.**

**Как называется угроза информационной безопасности, заключающаяся в полной потере информации?**

- Порча
- + Утрата
- Кража
- Фишинг
- Отказ

#### **Вопрос № 3.**

**Как называется угроза информационной безопасности, заключающаяся в копировании информации путем несанкционированного доступа?**

- Порча
- Утрата
- + Кража
- Фишинг
- Отказ

# **Вопрос № 4.**

**Как называется вид интернет-мошенничества, целью которого является получение доступа к конфиденциальным данным пользователей — логинам и паролям, используя, например, подложные сайты?**

- + Фишинг
- Своппинг
- Пэйджинг
- Хаккинг
- Фракинг

#### **Вопрос № 5.**

#### **Что из перечисленного может являться общей причиной УТРАТЫ информации?**

- + Компьютерные вирусы
- + Компьютерные черви
- Троянские программы
- Руткит-программы
- Бэкдор-программы

# **Вопрос № 6.**

#### **Что из перечисленного может являться средством КРАЖИ информации?**

- Компьютерные вирусы
- Компьютерные черви
- + Троянские программы
- + Руткит-программы
- + Бэкдор-программы

#### **Вопрос № 7.**

#### **Что из перечисленного чаще всего крадут интернет-мошенники?**

- + Логины и пароли
- Файлы
- Деньги
- Фотографии
- Видеоролики

#### **Вопрос № 8.**

# **Что из перечисленного призвано защищать оборудование от скачков напряжения в электрической цепи?**

- + Сетевые фильтры
- + Источники бесперебойного питания
- Блоки питания
- BIOS
- USB-ключи
- смарт-карты
- Электронные замки

#### **Вопрос № 9.**

# **Какие источники бесперебойного питания (ИБП) обеспечивают максимальную защиту оборудования?**

- ИБП Резервного типа
- Линейно-интерактивные ИБП
- + ИБП с двойным преобразованием энергии
- Квадро-нелинейные ИБП реального времени

# **Вопрос № 10.**

# **Какое устройство лежит в основе любого Источника бесперебойного питания?**

- + Аккумулятор
- Дешифратор
- Карбюратор
- Синтезатор
- Экскаватор
- Бурбулятор

# **Вопрос № 11.**

**Как называется процедура проверки соответствия субъекта и того, за кого он пытается себя выдать, с помощью некой уникальной информации?**

- + Аутентификация
- Идентификация
- Регистрация
- Иннаугурация

# **Вопрос № 12.**

# **К какому типу аутентификации относится сканер отпечатков пальцев?**

- Парольная
- + Биометрическая
- Предметная
- Физическая

# **Вопрос № 13.**

# **К какому типу аутентификации относятся USB-ключи?**

- Парольная
- Биометрическая
- + Предметная
- Физическая

# **Вопрос № 14.**

**Как называются вредоносные программы, способные создавать свои копии и внедрять (заражать) их в файлы, системные области компьютера, компьютерных сетей, а также осуществлять иные деструктивные действия?**

- + Классические вирусы
- Сетевые черви
- Троянские программы
- Руткит-программы
- Бэкдор-программы

#### **Вопрос № 15.**

**Как называются вредоносные программы, способные самостоятельно распространяться по компьютерным сетям, а также создавать и распространять свои копии, и осуществлять иные вредоносные действия?**

- Классические вирусы
- + Сетевые черви
- Троянские программы
- Руткит-программы
- Бэкдор-программы

# **Вопрос № 16.**

**Как называются вредоносные программы, не способные создавать свои копии, используемые злоумышленником для сбора информации, её разрушения или модификации, нарушения работоспособности компьютера или использования его ресурсов в неблаговидных целях?**

- Классические вирусы
- Сетевые черви
- + Троянские программы
- Руткит-программы
- Бэкдор-программы

# **Вопрос № 17.**

**Как называются программы для скрытия следов присутствия злоумышленника или вредоносной программы в системе?**

- Классические вирусы
- Сетевые черви
- Троянские программы
- + Руткит-программы
- Бэкдор-программы

# **Вопрос № 18.**

**Как называются программы удаленного администрирования (управления), которые устанавливает взломщик (хакер) на взломанном им компьютере после получения первоначального доступа с целью повторного получения доступа к системе?**

- Классические вирусы
- Сетевые черви
- Троянские программы
- Руткит-программы
- + Бэкдор-программы

# **Вопрос № 19.**

#### **Какие из антивирусных программ являются платными?**

- + Kaspersky Antivirus
- $+$  Dr. Web
- $+$  NOD32
- Avast
- Avira
- AVG

# **Вопрос № 20.**

#### **Какие из антивирусных программ являются бесплатными?**

- + Avast
- + Avira
- $+$  AVG
- McAfee
- Panda
- NOD32

# **3.Таблица форм тестовых заданий**

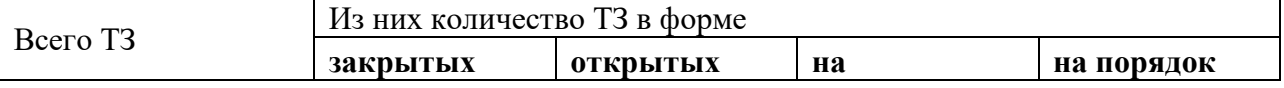

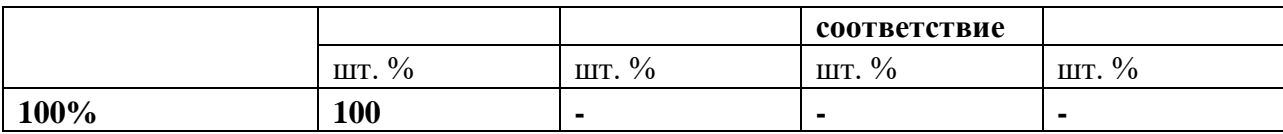

### **4. Таблица ответов к тестовым заданиям**

Правильные ответы отмечены знаком **«+»**, неправильные – знаком **«-»**

# **ТЕСТОВОЕ ЗАДАНИЕ** №**4** по **II** разделу тема **2.3.** (Аудиторная самостоятельная работа).

### **1. Спецификация Банка тестовых заданий** по **II** разделу тема **2.3**

#### **2. Содержание Банка тестовых заданий**

**Инструкция**: выбери правильный ответ

- **Тема**: Технологии обработки текстовой информации
- **Содержание**:

# **Вопрос №1**

#### **Какие параметры можно изменить при форматировании страниц?**

- + размеры полей
- + размер страницы
- + ориентация страницы
- отступы слева и справа
- отступ красной строки
- интервалы между абзацами
- изменение гарнитуры

# **Вопрос №2**

#### **С помощью какой команды можно изменить размеры полей?**

- + Формат Страница
- Файл Страница
- Формат Абзац
- Файл Поля
- Вставить Поле
- Файл Параметры страницы
- Сервис Параметры страницы

#### **Вопрос №3**

#### **С помощью какой команды можно изменить размеры и ориентацию страницы?**

- + Формат Страница
- Файл Параметры страницы
- Свойства Страница
- Сервис Страница
- Сервис Параметры страницы
- Правка Страница
- Вставить Страница

#### **Вопрос №4**

#### **С помощью какой команды можно включить расстановку переносов?**

- + Формат Абзац
- Формат Символы
- Формат Страница
- Сервис Язык
- Сервис Параметры

- Вставить – Автоматический перенос

# **Вопрос №5**

**На какой вкладке окна Формат - Абзац можно включить расстановку переносов?**

- Отступы и интервалы
- Выравнивание
- Нумерация
- + Положение на странице

# **Вопрос №6**

# **С помощью какой команды осуществляется разбиение абзацев на колонки?**

- Формат Колонки
- Вставка Колонки
- Сервис Колонки
- + Формат Столбцы
- Вставка Столбцы
- Сервис Столбцы

# **Вопрос №7**

# **Какие параметры можно настроить при работе с колонками?**

- + число колонок
- + ширина колонок
- + интервал между колонками
- высота колонок
- тип рамки вокруг колонок
- толщина рамки вокруг колонок

# **Вопрос №8**

# **Какая команда используется для переноса текста на начало следующей страницы?**

- + Вставить Разрыв Разрыв страницы
- Вставить Раздел Перенос страницы
- Формат Разрыв Новая страница
- Сервис Перенос Разрыв страницы
- Файл Перенос страницы Новая страница
- Вставить Перенос страницы Разрыв страницы

# **Вопрос №9**

#### **Как в программе называется колонка текста?**

- + Столбец
- Колонка
- Колонтитул
- Интерлиньяж
- Кернинг

# **Вопрос №10**

# **Что необходимо сделать при создании колонок разной высоты?**

- + Создать разрыв столбца
- Переместить (Вырезать Вставить) лишний текст из одной колонки в другую
- Изменить формат столбца
- Это невозможно сделать

# **Вопрос №11**

#### **Как называется текст вверху или внизу каждой страницы документа?**

- + Колонтитул
- Колонка
- Поле
- Интерлиньяж
- Кернинг
- Сноска

# **Вопрос №12**

# **Какая команда используется для включения или выключения колонтитула?**

- + Вставить
- Формат
- Файл
- Сервис
- Правка
- Вид

# **Вопрос №13**

#### **Для создания автоматического оглавления необходимо…**

+ Чтобы все разделы и подразделы были оформлены с использованием системы стилей

- Чтобы в документе были проставлены номера страниц
- Чтобы каждая страница представляла собой новый раздел
- Задать одинаковый шрифт для всех заголовков

# **Вопрос №14**

#### **Какая команда используется для создания сносок?**

- + Вставить
- Формат
- Файл
- Сервис
- Правка
- Вид

#### **Вопрос №15**

#### **Какие расширения могут иметь Web-страницы?**

- .dot
- .doc
- .rtf
- + .html
- + .htm
- .ppt
- .odt

# **Вопрос №16**

# **Какие операции включает в себя понятие «Форматирование абзацев»:**

- + изменение положения границ абзаца
- изменение размера шрифта
- + изменение отступа красной строки
- проверку правописания
- + изменение выравнивания текста
- + изменение межстрочного интервала
- изменение межсимвольного интервала

# **Вопрос №17**

# **Какие операции включает в себя понятие «Форматирование символов»**

- + Изменение шрифта
- + Изменение размера шрифта
- + изменение кернинга (межсимвольного интервала)
- Изменение выравнивания
- Изменение межстрочного интервала
- + Изменение цвета символов

# **3.Таблица форм тестовых заданий**

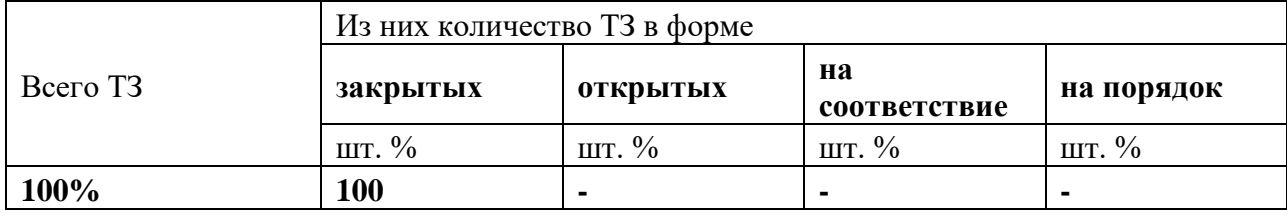

# **4. Таблица ответов к тестовым заданиям**

Правильные ответы отмечены знаком **«+»**, неправильные – знаком **«-»**

# **ТЕСТОВОЕ ЗАДАНИЕ** №**5** по **II** разделу тема **2.4.** (Аудиторная самостоятельная работа).

# **1. Спецификация Банка тестовых заданий** по **II** разделу тема **2.4**

# **2. Содержание Банка тестовых заданий**

**Инструкция**: выбери правильный ответ

- **Тема**: Технологии обработки числовой информации
- **Содержание**:

# **Вопрос №1**

# **Значок \$ в адресе ячейки показывает**

- вычисления ведутся в долларах
- в этой ячейке записан курс доллара
- + при автозаполнении адрес этой ячейки не будет изменяться
- при автозаполнении адрес этой ячейки будет изменяться

# **Вопрос №2**

# **Как называется автоматическое изменение внешнего вида текста при его наборе?**

- + Условное форматирование
- Автозаполнение
- Специальное форматирование
- Автоформатирование

# **Вопрос №3**

#### **Какая команда используется для создания новых стилей форматирования?**

- Вставить Стили
- + Формат Стили
- Файл Стили
- Сервис Стили
- Правка Стили
- Вид Стили

# **Вопрос №4**

#### **Что вычисляет функция COUNT?**

- + количество чисел в ячейках диапазона
- количество ячеек в диапазоне
- количество ячеек в диапазоне, удовлетворяющих определенному условию
- место числа в ячейке среди чисел диапазона ячеек
- место ячейки среди ячеек диапазона
- среднее арифметическое чисел в ячейках диапазона

#### **Вопрос №5**

#### **Что вычисляет функция COUNTIF?**

- количество чисел в ячейках диапазона
- количество ячеек в диапазоне
- + количество ячеек в диапазоне, удовлетворяющих определенному условию
- место числа в ячейке среди чисел диапазона ячеек
- место ячейки среди ячеек диапазона
- среднее арифметическое чисел в ячейках диапазона

#### **Вопрос №6**

#### **Что вычисляет функция RANK?**

- количество чисел в ячейках диапазона
- количество ячеек в диапазоне
- количество ячеек в диапазоне, удовлетворяющих определенному условию
- + место числа в ячейке среди чисел диапазона ячеек
- место ячейки среди ячеек диапазона
- среднее арифметическое чисел в ячейках диапазона

#### **Вопрос №7**

#### **Какая из перечисленных функций позволит определить место?**

- COUNT
- COUNTIF
- SUM
- SUMIF
- MESTO
- $+$  RANK
- RANG

#### **Вопрос №8**

**Выберите правильный способ подсчета количества ячеек, в которых записано слово «Да» (диапазон от А1 до К1)**

- $+ = \text{COUNTIF}(A1:K1; \text{''} = \text{Ia''})$
- $-$  =COUNT(A1:K1;" $\text{Ra}$ ")
- $=$  COUNTIF(" $=$ Да";A1:K1)
- $-$  =COUNTIF(K1:A1;" $\text{Ia"}$ )

#### **Вопрос №9**

#### **Какая из перечисленных функций вычисляет среднее арифметическое значение?**  $+$  AVERAGE

- 
- SUM
- COUNT
- СРЗНАЧ
- SRARIFM

# **Вопрос №10**

# **Какая из перечисленных функций вычисляет сумму?**

- AVERAGE
- $+$  SUM
- COUNT
- СРЗНАЧ
- SRARIFM

# **Вопрос №11**

# **Какие из перечисленных программ являются Электронными таблицами?**

- + Microsoft Excel
- Microsoft Access
- Microsoft Calc
- + Open Office. Calc
- OpenOffice. Spreadsheet
- OpenOffice. Writer

# **Вопрос №12**

# **Какое расширение имеют файлы электронных таблиц OpenOffice.Calc?**

- $+$  ods
- odt
- xls
- doc
- ooc - mse

# **Вопрос №13**

# **Какое расширение имеют файлы электронных таблиц Microsoft Excel?**

- ods
- odt
- $+$  xls
- doc
- ooc
- mse

# **Вопрос №14**

**В ячейке А1 записано число 20. В ячейке В1 – число 50. В ячейке С1 записали формулу: =IF(A1>B1;A1\*B1;A1+B1). Какое число появится в ячейке С1?**

- $+ 70$
- 1000
- 30
- 20
- 50

# **Вопрос №15**

**В ячейке А1 записано число 200. В ячейке В1 – число 500. В ячейке C1 – число 800. В ячейке D1 записали формулу: =IF(A1>C1;SUM(A1:C1);AVERAGE(A1:C1). Какое число появится в ячейке D1?**

 $+ 500$  - 1000 - 1500 - 0

**Вопрос №16.**

# **Какая команда позволяет осуществить сортировку строк в таблице?**

- + Данные Сортировка
- Вставить Сортировка
- Формат Сортировка
- Таблица Сортировка по строкам
- Сервис Сортировка по строкам

### **3.Таблица форм тестовых заданий**

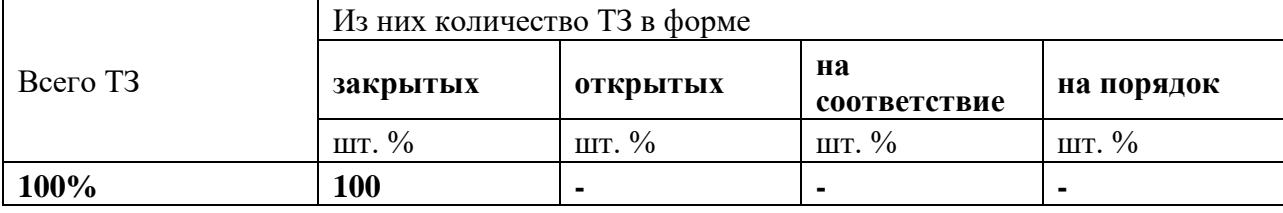

#### **4. Таблица ответов к тестовым заданиям**

Правильные ответы отмечены знаком **«+»**, неправильные – знаком **«-»**

# **ТЕСТОВОЕ ЗАДАНИЕ** №**6** по **II** разделу тема **2.5.** (Аудиторная самостоятельная работа).

# **1. Спецификация Банка тестовых заданий** по **II** разделу тема **2.5**

# **2. Содержание Банка тестовых заданий**

**Инструкция**: выбери правильный ответ

- **Тема**: Технологии организации хранения и поиска информации.
- **Содержание**:

# **Вопрос №1.**

### **База данных – это …**

- + массив информации, представленный в виде таблицы или набора таблиц
- произвольный набор информации разного вида
- программа для хранения и обработки информации
- совокупность данных на диске, имеющая собственное имя

# **Вопрос №2.**

#### **Как расшифровывается СУБД?**

- + Система управления базами данных
- Среда управления базами данных
- Способ управления базами данных
- Структурный узел базы данных

# **Вопрос №3.**

#### **Какие из перечисленных СУБД являются однопользовательскими?**

- + Access
- $+$  Base
- Oracle Server
- + Visual FoxPro
- SQL Server

# **Вопрос №4.**

**Какие из перечисленных СУБД являются многопользовательскими?**

- Access
- Base
- + Oracle Server
- Visual FoxPro
- + SQL Server

# **Вопрос №5.**

# **Как называется СУБД из пакета программ Microsoft Office?**

- Word
- Excel
- PowerPoint
- + Access
- Outlook

# **Вопрос №6.**

# **Как называется СУБД из пакета программ Open Office?**

- + Base
- Writer
- Drawing
- Calc

# **Вопрос №7.**

# **Какие из следующих утверждений верные?**

- + База данных может содержать несколько таблиц
- Объекты базы данных хранятся в отдельных файлах
- + Создание базы данных начинается с ее сохранения
- База данных и таблица это одно и тоже

# **Вопрос №8.**

# **Объект «Таблица» предназначен для…**

- + хранения информации в базе данных
- просмотра и ввода информации в базу данных
- обработки информации в базе данных
- вывода информации из базы данных на печать

# **Вопрос №9.**

# **Объект «Запрос» предназначен для…**

- хранения информации в базе данных
- просмотра и ввода информации в базу данных
- + обработки информации в базе данных
- вывода информации из базы данных на печать

# **Вопрос №10.**

# **Объект «Форма» предназначен для…**

- хранения информации в базе данных
- + просмотра и ввода информации в базу данных
- обработки информации в базе данных

- вывода информации из базы данных на печать **Вопрос №11.**

# **Объект «Отчет» предназначен для…**

- хранения информации в базе данных

- просмотра и ввода информации в базу данных
- обработки информации в базе данных
- + вывода информации из базы данных на печать

# **Вопрос №12.**

# **Какие объекты базы данных создаются в режиме дизайна (конструктора)?**

- + Таблицы
- + Запросы
- Формы
- Отчеты

# **Вопрос №13.**

# **Какие объекты базы данных создаются с помощью мастеров?**

- Таблицы
- Запросы
- $+$  Формы
- $+$  Отчеты

# **Вопрос №14.**

# **Как называются столбцы таблицы базы данных?**

- $+ \Pi$ опя
- Записи
- Ключи
- Режимы
- Объекты

# **Вопрос №15.**

# **Как называются строки таблицы базы данных?**

- Поля
- + Записи
- Ключи
- Режимы
- Объекты

# **Вопрос №16.**

# **Какие из следующих утверждений верные?**

- + Ключевые поля предназначены для связи нескольких таблиц друг с другом
- + Ключевое поле должно содержать только уникальные записи
- Строки таблицы образуют ее структуру
- Столбцы таблицы предназначены для хранения информации

# **Вопрос №17.**

#### **Что такое тип поля?**

- + Тип информации, хранящейся в поле
- Внешний вид поля
- Расположение записей в поле
- Количество информации, хранящейся в поле
- Расширение файла базы данных

# **Вопрос №18.**

# **Каких объектов не существует?**

- Таблица
- Запрос
- Форма
- Отчет
- + Дизайн
- + Мастер
- $+$  Ключ

# **Вопрос №19.**

# **Выберите числовые типы данных**

- CHAR
- VARCHAR
- + INTEGER
- $+$  REAL
- DATE
- TIME

# **Вопрос №20.**

#### **С помощью какого типа данных создается ключевое поле?**

- CHAR
- VARCHAR
- $+$  INTEGER
- $-$  REAL
- DATE
- TIME

# **Вопрос №21.**

# **Какой символ используется для создания запроса с параметром?**  $+ =:$

- $=$
- $\overline{\phantom{a}}$   $\overline{\phantom{a}}$
- $-$ !
- ?
- &

# **Вопрос №22.**

# **Какие из следующих утверждений верные?**

- + Таблицы баз данных состоят из полей и записей
- Формы можно использовать только для ввода данных в таблицу
- Для одной таблицы можно создать только один запрос
- + Формы и отчеты можно создавать для таблиц и запросов

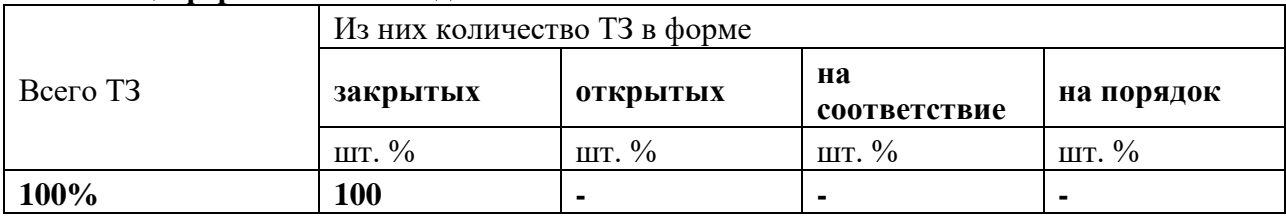

# **3.Таблица форм тестовых заданий**

#### **4. Таблица ответов к тестовым заданиям**

Правильные ответы отмечены знаком **«+»**, неправильные – знаком **«-»**

**ТЕСТОВОЕ ЗАДАНИЕ** №**7** по **II** разделу тема **2.6.** (Аудиторная самостоятельная работа).

# **1. Спецификация Банка тестовых заданий** по **II** разделу тема **2.6**

# **2. Содержание Банка тестовых заданий**

**Инструкция**: выбери правильный ответ

**Тема**: Технологии создания электронных презентаций.

**Содержание**:

# **Вопрос №1.**

# **Как называется программа для создания презентаций в Microsoft Office?**

- + Power Point
- Word
- Calc
- Impress
- Writer
- Publisher
- Access
- Presentation

# **Вопрос №2.**

# **Как называется программа для создания презентаций в Open Office?**

- Power Point
- Word
- Calc
- + Impress
- Writer
- Publisher
- Access
- Presentation

#### **Вопрос №3.**

# **Как называется отдельный элемент презентации?**

- + Слайд
- Окно
- Лист
- Документ
- Объект
- Файл

#### **Вопрос №4.**

#### **Как называется способ навигации по слайдам, позволяющий иерархически продвигаться «вглубь» презентации?**

- + Древовидный
- Циклический
- Последовательный
- Прямой
- Косвенный

# **Вопрос №5.**

# **Как называется способ навигации по слайдам, позволяющий с любого слайда перейти к любому другому?**

- Древовидный
- + Циклический
- Последовательный
- Прямой
- Косвенный

# **3.Таблица форм тестовых заданий**

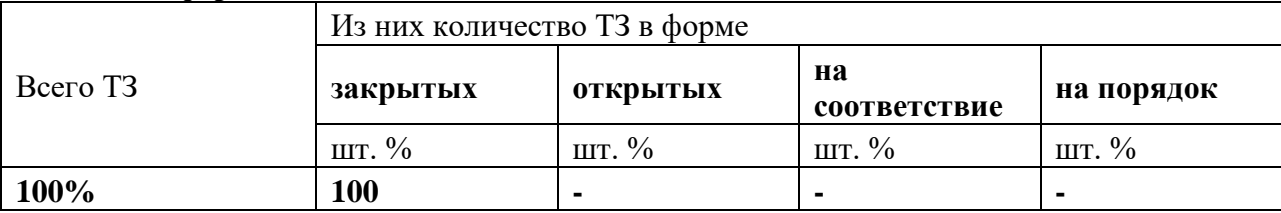

#### **4. Таблица ответов к тестовым заданиям**

Правильные ответы отмечены знаком **«+»**, неправильные – знаком **«-»**

# **4.1.3 УСТНЫЙ ОПРОС**

# **УСТНЫЙ ОПРОС №1** по II разделу тема 2.1. (Аудиторная работа)

- 1. Назовите основные методы сбора информации.
- 2. Назовите основные средства сбора информации.
- 3. Назовите основные методы обработки информации.
- 4. Назовите основные средства обработки информации.
- 5. Назовите основные методы хранения информации.
- 6. Назовите основные средства хранения информации.
- 7. Назовите основные методы передачи информации.
- 8. Назовите основные средства передачи информации.
- 9. Назовите основные методы накопления информации.
- 10. Назовите основные средства накопления информации.

# **УСТНЫЙ ОПРОС №2** по II разделу тема 2.2. (Аудиторная работа)

- 1. Перечислите основные этапы решения задач с помощью ЭВМ
- 2. Какие процессы происходят на этапе «Постановки задачи».
- 3. В чем заключается значение математического и информационного моделирования.
- 4. Что такое алгоритм?
- 5. Назовите свойства алгоритмов.
- 6. Что такое компьютерная программа?
- 7. Что такое язык программирования?
- 8. В чем заключается тестирование и отладка программы?

# **4.2. ЗАДАНИЯ ДЛЯ ПРОМЕЖУТОЧНОЙ АТТЕСТАЦИИ**

# **П Е Р Е Ч Е Н Ь**

**вопросов для подготовки к дифференцированному зачету по учебной дисциплине Информатика для обучающихся по специальности 26.02.01 Эксплуатация внутренних водных путей**

**(3 курс)**

- 1. Виды ПЭВМ. Состав ПЭВМ.
- 2. Архитектура ПЭВМ: процессор, память, шина, системная плата.
- 3. Программно-аппаратное обеспечение вычислительной техники.
- 4. Компьютерные сети: виды, топологии.
- 5. Сетевые технологии обработки информации.
- 6. Методы защиты информации.
- 7. Антивирусная защита.
- 8. Правовая защита информации.
- 9. Методы и средства сбора, обработки, хранения, передачи и накопления информации.
- 10. Основные этапы решения задач с помощью ЭВМ.
- 11. Приемы обработки текстовой информации. Форматирование текстовых документов.
- 12. Приемы обработки текстовой информации. Работа с таблицами, формулами и графическими объектами
- 13. Форматирование многостраничных текстовых документов.
- 14. Приемы работы с электронными таблицами
- 15. Форматирование электронных таблиц. Ввод формул.
- 16. Использование функций и автозаполнения в электронных таблицах
- 17. Базы данных. СУБД: приемы создания объектов баз данных.
- 18. Операции с данными. Создание запросов
- 19. Создание форм и отчетов
- 20. Электронные презентации: виды, инструменты, приемы создания презентаций

Промежуточная аттестация состоит из тестового задания, составленного из семи тестовых заданий для текущего контроля.

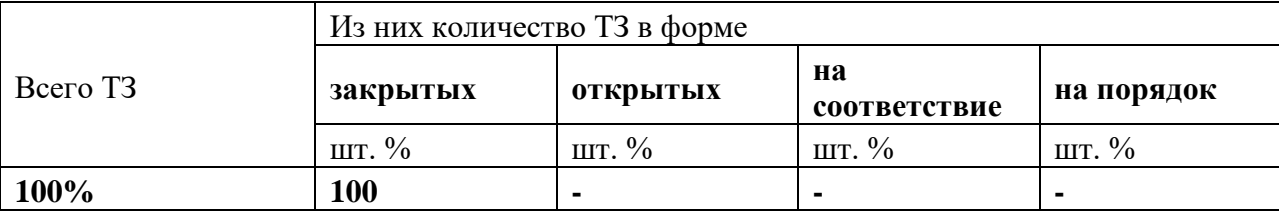